### OBTENCIÓN DE UNA CURVA DE RESISTIVIDAD APARENTE APLICANDO EL METODO MAGNETOTELURICO EN UN SECTOR DE LA BASE DEL CONO DEL VOLCAN GALERAS

ALEX GABRIEL HERRERA JURADO LADY AMPARO ORTIZ VELEZ

UNIVERSIDAD DE NARIÑO FACULTAD DE CIENCIAS NATURALES Y MATEMATICAS PROGRAMA DE FISICA 2004

### OBTENCIÓN DE UNA CURVA DE RESISTIVIDAD APARENTE APLICANDO EL METODO MAGNETOTELURICO EN UN SECTOR DE LA BASE DEL CONO DEL VOLCAN GALERAS

### ALEX GABRIEL HERRERA JURADO LADY AMPARO ORTIZ VELEZ

Trabajo de grado presentado como requisito parcial para obtener el título de Físico

Director del trabajo: ALVARO RUGELES PERES Doctor en ciencias físicas

UNIVERSIDAD DE NARIÑO FACULTAD DE CIENCIAS NATURALES Y MATEMATICAS PROGRAMA DE FISICA 2004

# **CONTENIDO**

en en de la construction de la construction de la construction de la construction de la construction de la con

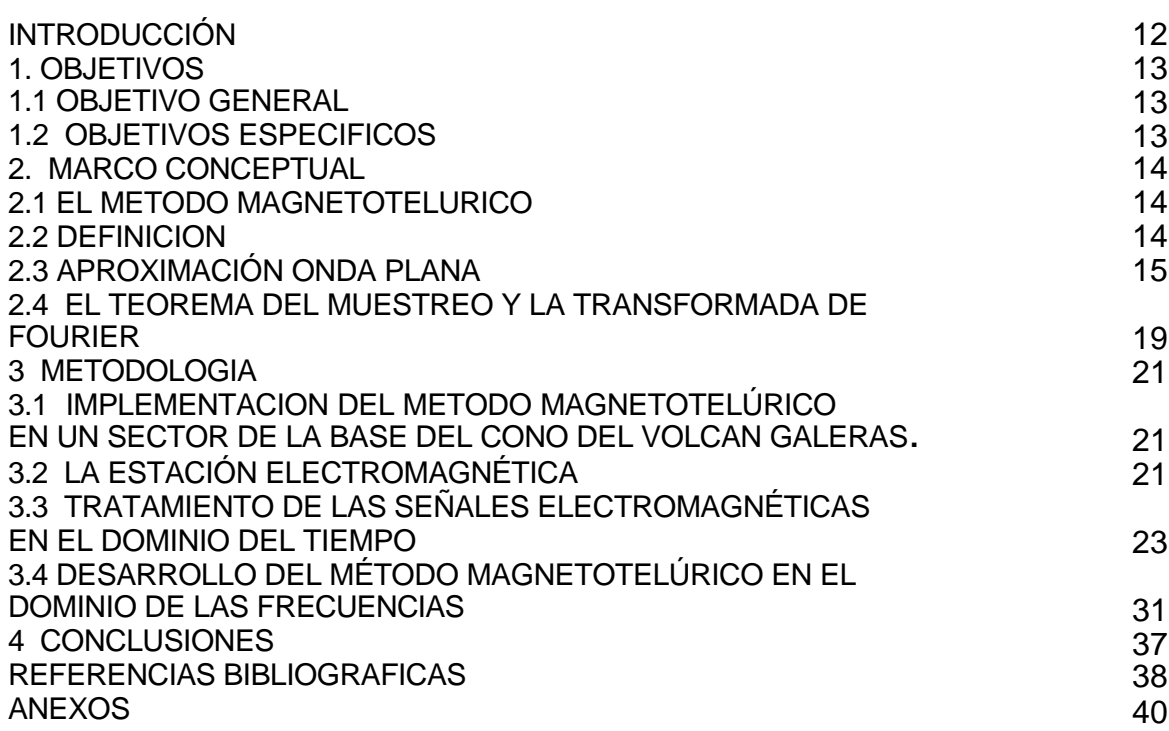

# **LISTA DE CUADROS**

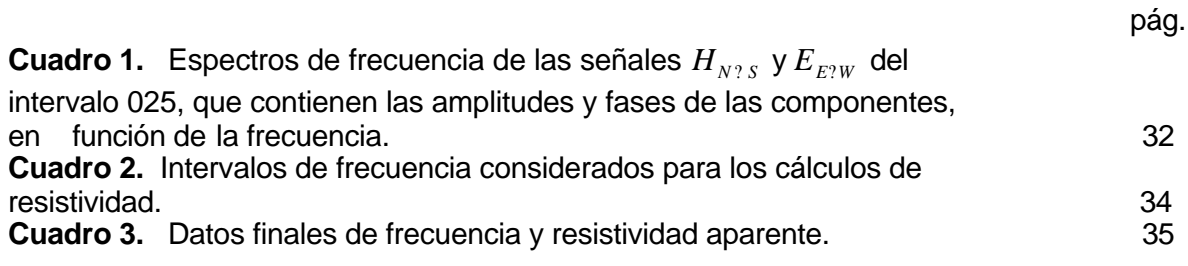

# **LISTA DE FIGURAS**

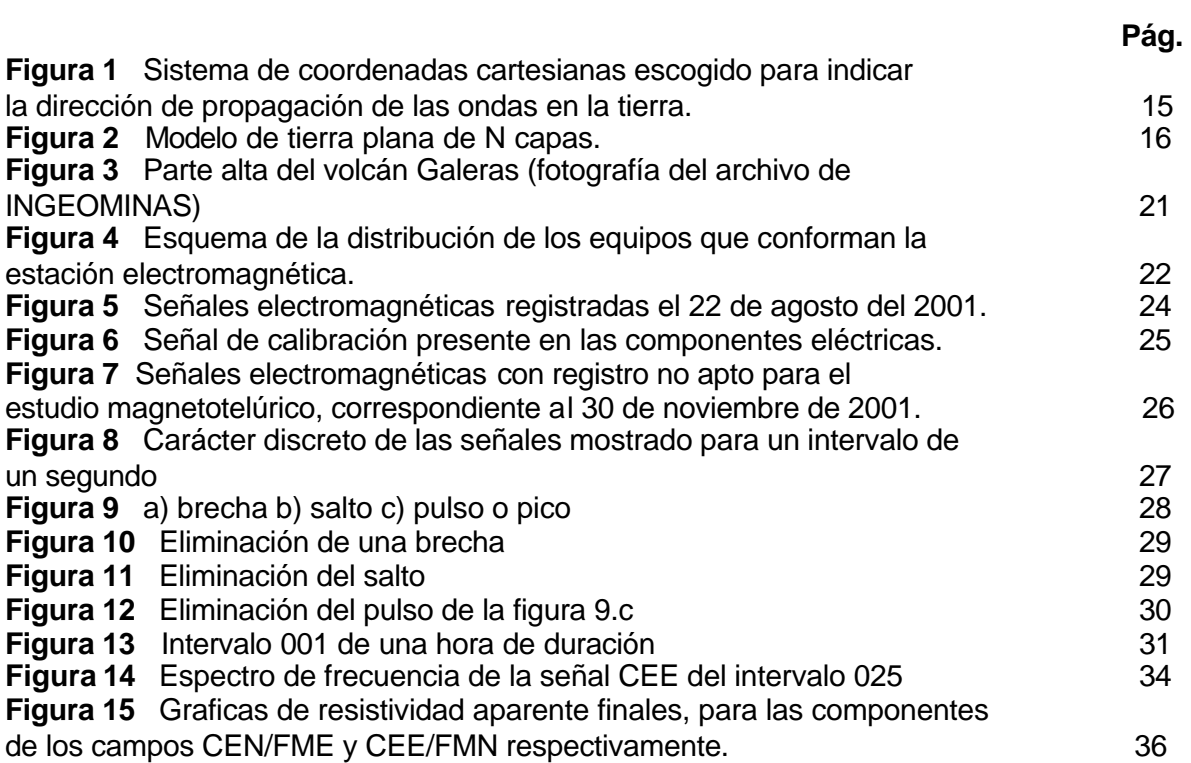

# **LISTA DE ANEXOS**

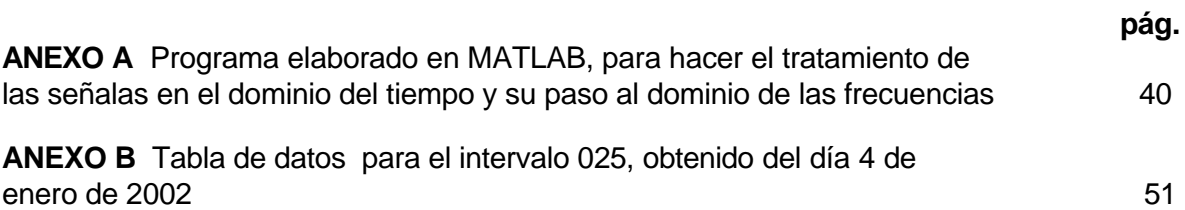

## **AGRADECIMIENTOS**

Al culminar nuestros estudios es la oportunidad de agradecer por el amor, esfuerzo, comprensión y dedicación a nuestros padres, pues sin lugar a dudas fueron fundamentales en este proceso.

También agradecemos a nuestros hermanos que en muchos momentos nos brindaron su amistad y abrigaron en nosotros el deseo de alcanzar este título.

De manera especial agradecemos a nuestro asesor quien a lo largo de la carrera fue un ejemplo a seguir y quien además nos brindó su amistad, conocimientos y dedicación en forma generosa, así como también a Sigfried Greinwald, geofísico investigador del Instituto Federal Para Las Geociencias y los Recursos Naturales (BGR - Alemania) por brindarnos la oportunidad para realizar este trabajo contando con sus valiosas orientaciones

Por último agradecemos a todas las personas que laboran en INGEOMINAS, especialmente a Adriana Ortega, quien con dedicación, disponibilidad y alegría nos ayudó a abordar este trabajo.

## **DEDICATORIA**

Este trabajo está dedicado a tres personas muy importantes como son:

Mi hija Yudi Gabriela Herrera Ortiz quien fue, es y será la razón más importante para que me esfuerce y supere en cada momento, además que una sonrisa suya es la mayor recompensa.

Mi madre Lilia Jurado que con amor y ternura me enseñó a amar la vida, a ser paciente y responsable.

A mi padre Carlos Herrera, quien ha sido la persona que me enseñó a ser razonable y dedicado al hacer las cosas, además de enseñarme que lo que se quiere se logra con esfuerzo, tenacidad y disciplina.

#### **DEDICATORIA**

Mi sueño se ha hecho realidad con este trabajo, un sueño que compartí con mi abuelito Ricardo, mis padres Carlos y Magali, mis hermanos Alvaro, Jamith y Elsy Mireya, con mi hija Gabriela y con Alex mi esposo, a quienes dedico este trabajo, pues a lo largo de esta carrera me brindaron su apoyo incondicional y porque en los momentos difíciles estuvieron presentes y me dieron los motivos para seguir adelante.

#### **RESUMEN**

El método magnetotelúrico se basa en la respuesta de la tierra a la propagación de campos electromagnéticos a través de ella y permite extraer información sobre su estructura geológica. En este trabajo se desarrolla una metodología para la aplicación del método magnetotelúrico en un sector de la base del cono del volcán Galeras, por tal razón se hace un estudio de los fundamentos físicos y matemáticos necesarios para comprender el método, también se hace un análisis de las señales electromagnéticas registradas en el volcán Galeras para obtener la resistividad aparente en función de la frecuencia.

La curva obtenida en este trabajo puede ser sometida a un proceso de inversión de datos para encontrar un modelo de la distribución real de la resistividad en el interior del volcán Galeras.

# **ABSTRACT**

The magnetotelúric method is based on the answer from the earth to the propagation of electromagnetic fields through it and it allows to extract information about geologic structure. In this work we develop a methodology in order to apply the magnetotelúric method in a sector of the base of the Galeras volcano's cone . For this reason is necessary to do a study about physical and mathematical foundations in order to understand the method. We made an analysis of electromagnetic signs registered on the Galeras volcano to obtain the apparent resistivity in the frequency function.

The curve obtained in this work can be subjected to a process of data investment to find a real model of distribution of the resistivity inside the Galeras volcano.

# **INTRODUCCIÓN**

El estudio de la propagación de campos electromagnéticos al interior del volcán Galeras, permite extraer información sobre la estructura geológica interna del Volcán e investigar las señales electromagnéticas asociadas a la actividad volcánica (Monitoreo electromagnético del Volcán). Estos campos pueden ser naturales o artificiales de acuerdo con la fuente que los produzca. Para el caso de fuentes de origen natural el método magnetotelúrico para determinar la resistividad, es uno de los más usados a nivel mundial debido a las profundidades que alcanza.

El trabajo de pregrado titulado "Obtención de una curva de resistividad aparente aplicando el método magnetotelúrico, en un sector de la base del cono del volcán Galeras" correspondiente al Programa de Física de la Universidad de Nariño, se divide en dos partes. En el marco conceptual se explica el método magnetotelúrico y se dan los fundamentos físicos y matemáticos que este involucra. En la metodología se implementa este método y se obtiene una curva de resistividad aparente, en una región del volcán Galeras.

El trabajó se realizó en el marco del proyecto "Estación Multiparámetro del Volcán Galeras", implementado por el Instituto de Investigaciones en Geociencias, Minería y Química (INGEOMINAS) de Colombia en convenio con el Instituto Federal para las Geociencias y los Recursos Naturales (BGR) de Alemania.

# **1. OBJETIVOS**

# **1.1. OBJETIVO GENERAL**

Construir una curva de resistividad aparente de la tierra en función de la frecuencia en un sector de la base del cono del volcán Galeras mediante el método magnetotelúrico.

# **1.2. OBJETIVOS ESPECIFICOS**

Investigar el método magnetotelúrico y los métodos de tratamiento de señales.

Realizar un tratamiento de las señales electromagnéticas, registradas en la región de la caldera del volcán Galeras, con el propósito de adecuarlas para el desarrollo del método magnetotelúrico.

Construir la curva de resistividad aparente de la tierra en función de la frecuencia para un sector de la base del cono del volcán Galeras.

# **2. MARCO CONCEPTUAL**

## **2.1. EL METODO MAGNETOTELURICO**

El estudio de la resistividad eléctrica de los materiales que componen la Tierra, es importante en exploraciones geofísicas, tanto para detectar y localizar estructuras geológicas como para la ubicación de recursos naturales.

Los métodos electromagnéticos para el estudio de la resistividad, utilizan la respuesta de la tierra a campos electromagnéticos, ya sean naturales o artificiales. Si un campo electromagnético variable en el tiempo incide sobre la superficie de un terreno, de acuerdo con la ley de la inducción electromagnética, fluirán corrientes en los materiales que constituyen la Tierra. Estas corrientes, a su vez, originan campos electromagnéticos secundarios que modifican el campo total observado en cualquier punto sobre la superficie. El campo resultante diferirá del campo primario en intensidad, fase y dirección, revelando la presencia de los conductores. Con base en lo anterior, las corrientes eléctricas inducidas en el interior de la Tierra por campos electromagnéticos variables en el tiempo se pueden usar para medir la resistividad. [1, 2, 3, 4, 5, 7, 16,17]

## **2.2. DEFINICION**

El método magnetotelúrico utiliza las variaciones temporales del campo electromagnético terrestre, medidas sobre la superficie de un terreno. Partiendo de estas variaciones, se comparan las intensidades de los campos eléctrico y magnético para una misma frecuencia. La variación de la frecuencia, permite investigar las propiedades eléctricas a diversas profundidades en el interior del terreno [1, 2, 3, 4, 5, 7, 16].

Teniendo en cuenta que el espectro de frecuencias de las variaciones temporales del campo geomagnético es muy amplio, conviene precisar el rango de frecuencias que se utiliza en la presente aplicación del método magnetotelúrico. Este rango corresponde a las denominadas micropulsaciones, las cuales son variaciones periódicas o cercanamente periódicas del campo geomagnético, con frecuencias entre 10 Hz (periodo de 0.1 seg) y  $1.5 * 10<sup>3</sup>$  Hz (periodo de 10 minutos) y amplitudes que varían desde fracciones hasta algunas decenas de nanoteslas (nT). Según se desprende de las ecuaciones de Maxwell, estas micropulsaciones inducen corrientes variables en el interior de la Tierra denominadas telúricas [1, 2, 3, 5,15].

El origen de las micropulsaciones es externo a la Tierra. Los cambios en la densidad del plasma conductivo que forma el viento solar originan ondas hidromagnéticas en los bordes e interior de la magnetosfera, las cuales al llegar a la ionosfera dan origen a corrientes denominadas ionosféricas, que a su vez generan ondas electromagnéticas o micropulsaciones que llegan a la superficie terrestre [1, 2, 3, 12, 15].

A partir de la observación de las variaciones temporales del campo geomagnético en la superficie terrestre, se procura extraer información sobre los campos eléctrico y magnético de las micropulsaciones, la cual está influenciada por las propiedades eléctricas al interior del terreno [1, 2, 3, 4, 5, 7, 15, 16].

## **2.3. APROXIMACION DE ONDA PLANA**

Una suposición básica cuando se aplica el método magnetotelúrico, consiste en aproximar las micropulsaciones a ondas monocromáticas planas uniformes que inciden normalmente sobre la superficie. El carácter plano de las ondas se explica debido, bien a que la fuente está situada en el infinito, o bien a que hallándose a distancia finita, presenta extensión lateral indefinida. A continuación se analiza teóricamente esta aproximación con base en un modelo de tierra formada por capas planas [1, 2, 3, 4, 5, 6, 7, 8, 12, 13, 14, 16].

Sea una onda plana uniforme de frecuencia *?* que incide normalmente sobre una tierra formada por capas planas homogéneas con pérdidas. Se selecciona un sistema de coordenadas cartesianas con el eje *z* en la dirección de propagación de la onda incidente, el eje *x* en la dirección del vector intensidad de campo eléctrico y el eje *y* en la dirección del vector intensidad de campo magnético, como se muestra en la figura 1 [1, 2, 6, 8, 12, 13, 14].

**Figura 1.** Sistema de coordenadas cartesianas escogido para indicar la dirección de propagación de las ondas en la tierra.

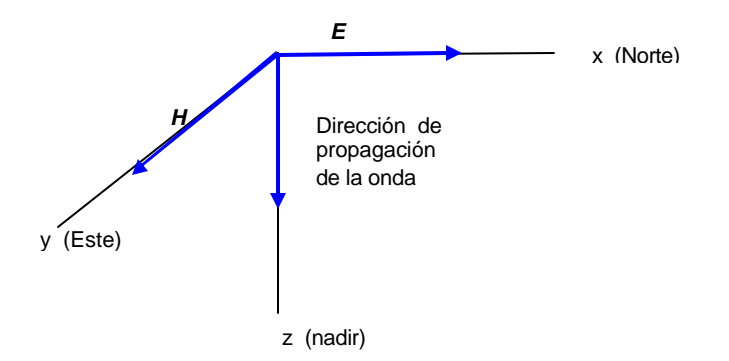

Un objetivo del análisis consiste en encontrar una expresión para la impedancia de onda en un medio homogéneo con pérdidas. Ya que esta impedancia para cada frecuencia depende de las propiedades eléctricas del medio, servirá de base para obtener información acerca de la distribución de la resistividad al interior de la tierra [2, 5, 6, 8, 14].

**Figura 2.** Modelo de tierra plana de N capas.

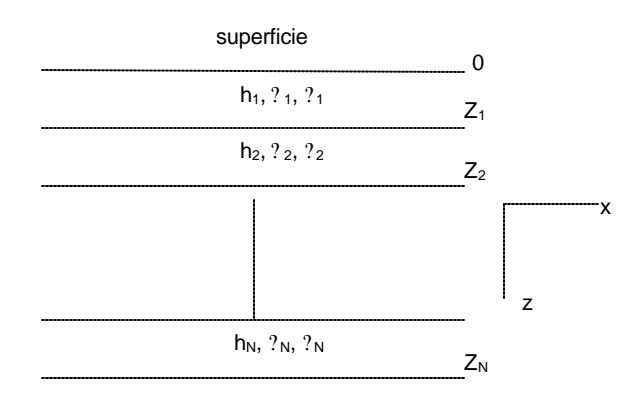

La onda incidente origina en cada capa, por refracción y reflexión, dos ondas planas uniformes de la misma frecuencia: una viaja en la dirección positiva del eje z y la otra en sentido contrario. En una capa cualquiera con permitividad ?, permeabilidad ? y resistividad ? , las intensidades totales de los campos eléctrico y magnético están dadas por:

$$
E_x ? Ae^{i2t?2z ?Be^{i2t?2z}, \t\t(1)
$$

$$
H_{y} ? \frac{? ?}{i? ?} ?Ae^{i? t? ?z} ? Be^{i? t? ?z}?
$$
\n(2)

$$
? ? \sqrt{\frac{i? ?}{?} ? ? ? ?}
$$
, número de onda (3)

siendo *A* y *B* constantes desconocidas [1, 2, 3, 6, 9, 13, 14, 15].

A muy bajas frecuencias, como las utilizadas en el método magnetotelúrico, el segundo término dentro del radical de la expresión (3), que corresponde a las corrientes de desplazamiento, se puede despreciar:

$$
? ? \frac{?i? ?^2}{? ?} = \frac{?? ? ?^2}{? 2 ? ?} ? i \frac{?? ? ?^2}{? 2 ? ?} . \tag{4}
$$

Puesto que la permeabilidad magnética de casi todas las rocas es muy cercana a la del espacio libre, el número de onda ? depende solamente de la resistividad del medio y de la frecuencia. Ya que ? es complejo, la amplitud de la onda plana uniforme disminuye con la distancia de propagación, siendo el coeficiente de atenuación:

$$
? \quad ? \quad ? \quad ? \quad ? \quad ? \quad ? \quad .
$$
\n
$$
? \quad ? \quad ? \quad ? \quad .
$$
\n
$$
() \quad ? \quad ? \quad ? \quad .
$$
\n
$$
() \quad ? \quad ? \quad .
$$

Se define la profundidad de penetración ? como la distancia necesaria para que la amplitud de la onda se atenué en un factor de 1/*e*, es decir, se reduzca en un 63.2%. Según las ecuaciones (4) y (5), ? se expresa así:

$$
? = \frac{?2??'}{?2??}
$$
 (6)

Esto no quiere decir, que a cada onda plana incidente sobre la superficie de la tierra corresponda una profundidad de penetración exactamente determinada, pues las mediciones de las componentes del campo están influenciadas por un espesor mas o menos grande del terreno, el cual depende a su vez de la distribución de las propiedades eléctricas o corte geoeléctrico [1, 2, 3, 4, 5, 6, 7, 8, 12, 13, 14].

Según (6), la profundidad de penetración que se alcanza con el método magnetotelúrico es inversamente proporcional a  $?$ <sup>1/2</sup>. Por tanto, se puede regular la profundidad de penetración, variando la frecuencia de la onda plana. Así, cuando se trata de investigar la resistividad de las capas más profundas de la corteza terrestre, o las mas altas del manto, se utilizan frecuencias muy bajas. [1, 2, 3, 4, 5, 7, 8, 16].

La impedancia de onda *Z* se define como la razón de las intensidades de los campos eléctrico *Ex* y magnético *Hy*. De acuerdo con lo anterior y las expresiones (1) y (2), la impedancia de onda está dada por:

$$
Z ? \frac{E_x}{H_y} ? \frac{? i? ? A e^{\lambda} ? B e^{\lambda} }{? A e^{\lambda} ? B e^{\lambda} } ? \frac{? i? ?}{?} \coth_2^2 z ? \ln \sqrt{\frac{A}{B}} ?
$$
 (7)

Según las ecuaciones (7) y (4), la impedancia de onda en el sistema SI se expresa en ohmios y depende de las propiedades del medio, la frecuencia, el punto de observación *z* y las constantes *A* y *B.* A partir de (7), se puede obtener la siguiente relación entre las impedancias  $Z_2$  en el punto  $Z_2 \vee Z_1$  en el punto  $Z_1$ :

$$
Z_2 ? \frac{? i??}{?} \coth_2^2 ? \, Z_2 ? \, Z_1 ? ? \coth_2^2 3 \frac{?}{?} \frac{Z_1 ? ?}{? ? ? ? ?}
$$

La importancia de la expresión (8), cuando se considera una tierra de capas planas, es que permite comparar la impedancia de onda en el tope de una capa cualquiera con la impedancia de onda en el fondo de la misma capa. Especificando que el origen del sistema de coordenadas se encuentra en  $z_2=0$ , es decir, sobre la superficie de la tierra, y que  $z_1$  es igual al espesor  $h_1$  de la capa superior, entonces la impedancia de onda en la superficie está relacionada con la impedancia de onda en el fondo de la primera capa así:

$$
Z_2 ? ? \frac{i??}{?} \coth_2^2 ? \mathcal{R}_1 ? \coth_2^2 \frac{? \mathcal{Z}_1(z ? h_1)}{?} \frac{??}{i??},
$$
\n(9)

El modelo más sencillo considera una tierra plana homogénea. En este caso el espesor de la primera capa se vuelve infinito y la cotangente hiperbólica en la ecuación (9) se acerca a la unidad, simplificándose de la siguiente manera:

$$
Z ? \frac{i? ?}{? ? ? ? ? ? \t(10)}
$$

Despejando la resistividad ? de la ecuación (10) y utilizando la definición de impedancia de onda dada por (7), se obtiene:

$$
P_a \; ? \; ? \; \frac{i}{27} \; \frac{2}{3} \frac{E_x}{H_y} \; ? \; . \tag{11}
$$

La resistividad dada por (11) no representa la resistividad verdadera al interior de la tierra, que en general es un medio heterogéneo, por esto se denomina resistividad aparente *? <sup>a</sup>*. La resistividad aparente coincide con la verdadera solo cuando el terreno es realmente homogéneo [1, 2, 3, 4, 5, 7].

La definición (11) da una resistividad aparente puramente imaginaria, lo que indica la existencia de una diferencia de fase de 45° entre las oscilaciones de las intensidades de campo eléctrico y magnético de la onda plana. Una diferencia de fase distinta a 45° en las observaciones, es una evidencia de la in homogeneidad de la tierra. Aclarado esto en la formula (11) se puede omitir el factor -*i* imaginario:

$$
?_{a} ? \frac{1}{2?} \frac{?_{x}}{?_{y} H_{y}} \frac{?_{y}}{?},
$$
\n(12)

Es importante señalar que, utilizando las intensidades de campo eléctrico y magnético medidas sobre la superficie de la tierra, se puede calcular experimentalmente la resistividad aparente en función de la frecuencia, obteniendo curvas de ?<sub>a</sub> versus ?. A partir de estas curvas, por medio de un procedimiento de inversión, se pueden deducir las propiedades eléctricas de los materiales ubicados bajo el terreno donde se ha medido el campo electromagnético [1, 2, 3, 4, 5, 7].

En la metodología del presente trabajo se implementa el método magnetotelúrico en una región del volcán Galeras, hasta la obtención de las curvas de resistividad aparente.

#### **2.4. TEOREMA DE MUESTREO Y TRANSFORMADA DE FOURIER**

El proceso de convertir una señal continua en una señal se conoce como muestreo, sea  $f(t)$  una señal continua, se define una señal en tiempo discreto  $f\left[n\right]$  que es igual a las muestra de *f* (*t*) tomadas en múltiplos enteros en un intervalo de muestreo *T* esto es:  $f\left[n\right]$ ?  $f(nT)$ ,

Donde la función *f* ?*n*? viene dada por:

$$
f(nT)? \ \ \gamma_{2}^{2} \ \ 2 \ \hbar \ \ 2 \ nT?f(t)dt \ , \tag{13}
$$

La ecuación (13) establece un nexo entre la función continua y la función discreta. La función discreta es la secuencia que forman las magnitudes de un tren de impulsos que se conoce como  $f_s(t)$ , la cual vale cero en todo el dominio excepto en las posiciones de las muestras [9, 10, 11].

$$
f_s(t) ? \sum_{n=1}^{7} f(t) ? (t ? nT).
$$
 (14)

Comúnmente se utiliza muestreo de área donde las muestras no son iguales a la amplitud del pulso sino aun área que puede ser el intervalo de muestreo T por la amplitud:

$$
f \, \mathcal{H} \, \mathcal{H} \, \sum_{n=2}^{7} f(t) \, \mathcal{H} \, (t \, 2 \, n) \, . \tag{15}
$$

Una función que ha sido muestreada contiene menos información que la señal original, esta puede ser recuperada siempre que la frecuencia de muestreo sea superior a dos veces la máxima frecuencia contenida en la señal original, esto se conoce como teorema del muestreo (Nyquist) [9, 10, 11]

Toda función ya sea continua o discreta tiene una representación frecuencial la cual se conoce como transformada de Fourier para las funciones continuas define por:

$$
F(?) \, \, ? \, \int\limits_{\gamma_2}^{\gamma_2} f(t) \, e^{i \, \beta^2 t} \, dt \, \, , \tag{16}
$$

La función *F*(*?* ) es en general compleja y se expresa así:

$$
F(2) ? R(2) ? jX(2) ? |F(2)| e^{j^{2(2)}} \tag{17}
$$

Donde,  $|F(?)|$  se denomina espectro de magnitud y  $?$  (?) espectro de fase de  $f(t)$  [9, 10, 11].

Mediante un procedimiento similar las funciones discretas revelan su contenido de frecuencia. Sea  $f(t)$  una función continua tal que  $f^{\cdot} n^{\cdot}$ ?  $Tf(nT)$  y sea  $f_{s}(t)$  la función *f* (*t*) muestreada con impulsos a intervalos regulares de *T* :

$$
f_s(t) \stackrel{?}{\sim} T \stackrel{?}{\sim} f(t) \stackrel{?}{\sim} (t \stackrel{?}{\sim} n) \tag{18}
$$

Aprovechando que *f* (*t*) es continua se toma la transformada de Fourier continua, así:

$$
F_s(2) ? T \sum_{n=2}^{\infty} \sum_{i=2}^{\infty} \gamma f(t) ? (t ? nT) e^{2j2t} dt
$$
 (19)

Desarrollando la integral se tiene:

$$
F_s(2) ? T \int_{n???}^{?} f(nT) e^{2j^2 nT}
$$
 (20)

De donde se obtiene la transformada de Fourier discreta dada por:

$$
F_s(2) \, ? \, \sum_{n^2 \, ?\, ?}^2 f \, {}^2n \, {}^2e^{2 \, j^2 \, nT} \tag{21}
$$

# **3. METODOLOGIA**

## **3.1. IMPLEMENTACION DEL METODO MAGNETO TELÚRICO EN UN SECTOR DE LA BASE DEL CONO DEL VOLCAN GALERAS.**

En esta sección se expone la implementación del método magnetotelúrico en la región de la base del cono del volcán Galeras. Se describe la estación electromagnética utilizada para el registro de las señales eléctricas y magnéticas terrestres en dicha región. Se realiza el tratamiento de estas señales, requerido para el desarrollo del método magnetotelúrico y la obtención de la curva de resistividad aparente de la tierra en función de la frecuencia.

# **3.2. LA ESTACION ELECTROMAGNETICA**

Como se señaló en el marco conceptual, el método magnetotelúrico utiliza las variaciones temporales del campo electromagnético medidas sobre la superficie de la Tierra. En la figura 3 se muestra la región sobre la cual se instaló la estación electromagnética para el registro de las variaciones del campo.

**Figura 3.** Parte alta del volcán Galeras (fotografía del archivo de INGEOMINAS), la flecha indica el lugar donde se encuentra instalada la estación electromagnética.

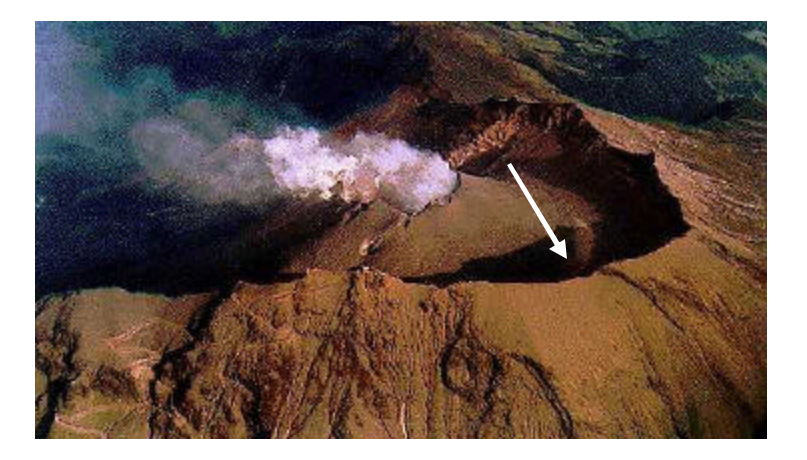

La estación de electromagnetismo en Galeras está conformada por dos partes; la parte del monitoreo eléctrico y la correspondiente al monitoreo magnético. La figura 4 muestra un esquema de la distribución de los equipos que conforman la estación electromagnética:

? El monitoreo del campo magnético se realiza con ayuda de un magnetómetro (3), en la figura 4, que mide las tres componentes ortogonales del terreno.  $H_{N?S}$  y  $H_{E?W}$ que corresponden a las componentes horizontales a la superficie, en las direcciones

- ? norte–sur y este–oeste, respectivamente y  $H_z$  corresponde a la componente vertical. Para este trabajo la componente vertical del campo magnético no es necesaria.
- ? El monitoreo del campo eléctrico se realiza en las componentes horizontales, orientadas en las direcciones norte–sur y este–oeste, por medio de dos líneas o dipolos eléctricos, NS (1-1) y EW (2-2) de 100 metros de longitud cada una. Cada línea mide las componentes  $E_{N2S}$  y  $E_{E2W}$  de la intensidad de campo eléctrico. Los electrodos (5) son la conexión de los dipolos a tierra. Debido a la baja intensidad de las señales, es necesario aumentar su amplitud utilizando amplificadores (4), que incrementan en cinco veces la amplitud de la señal.
- ? Las señales eléctricas  $E_{N?S}$  y  $E_{E?W}$  y magnéticas  $H_{N?S}$  y  $H_{E?W}$  de carácter continuo se llevan a un módulo digitalizador (6) que toma 50 muestras cada segundo.
- ? Una vez digitalizada la señal, los datos se transmiten utilizando radios de frecuencia ensanchada y antenas (7). Debido a que no existe visual directa desde la base del cono hasta la sede de recepción de la señal, se utiliza una estación repetidora que permite tomar la señal desde la estación y enviarla a INGEOMINAS en Pasto, aproximadamente 8 km en línea recta, al oriente del volcán.
- ? El sistema de alimentación de la estación consta de batería y celdas solares (8) que permiten mantener la energía necesaria para el adecuado funcionamiento de los equipos instalados.

**Figura 4.** Esquema de la distribución de los equipos que conforman la estación electromagnética.

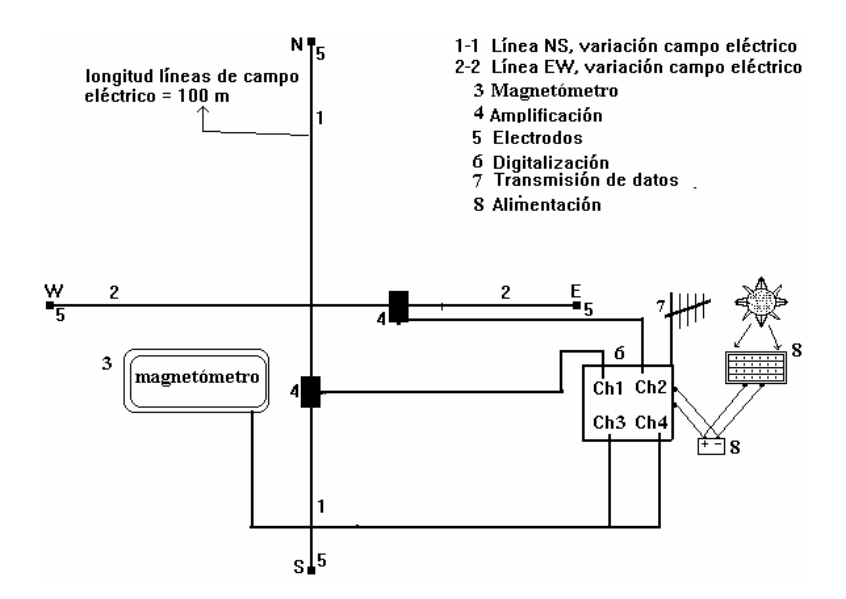

Este trabajo se desarrolla en dos etapas relacionadas con el manejo y análisis de las señales. Primero, tratamiento de las señales electromagnéticas en el dominio del tiempo, luego desarrollo del método magnetotelúrico en el dominio de las frecuencias.

## **3.3. TRATAMIENTO DE LAS SEÑALES ELECTROMAGNÉTICAS EN EL DOMINIO DEL TIEMPO**

Como se indicó en el marco conceptual, el método magnetotelúrico utiliza las denominadas micropulsaciones del campo electromagnético terrestre. Teniendo en cuenta que las señales electromagnéticas registradas, se encuentran en el dominio del tiempo y corresponden a las componentes del campo total, se requiere un procedimiento que permita resaltar la actividad de las micropulsaciones. Este procedimiento se describe a continuación:

De acuerdo con la bitácora de funcionamiento de la estación electromagnética, el período con señales apropiadas para adelantar este tipo de investigación, se estableció entre el 18 de agosto de 2001 y el 9 de enero de 2002 (con un total de 145 días) puesto que la estación electromagnética mostró un registro continuo. La información se encuentra almacenada en 17 discos compactos (CD) en formato Guralp compreso (GCF) propio del sistema de adquisición con que cuenta INGEOMINAS, con la opción de cambiar a formato binario o ASCII, de acuerdo con el software disponible para su procesamiento posterior. En la figura 5 se presenta un ejemplo de las señales  $E_{_{N?S}}$  ,  $E_{_{E?W}}$  ,  $H_{_{N?S}}$  y  $\ H_{_{E?W}}$  del día 22 de agosto del 2001.

**Figura 5.** Señales electromagnéticas registradas el 22 de agosto del 2001, las cuales se muestran en orden descendente así:  $\,$ señal  $\,E_{_{N^2S}}$  , señal  $\,E_{_{E^2W}}$  , señal  $H_{_{N^2S}}\,$  y señal  $\,H_{_{E^2W}}$  .

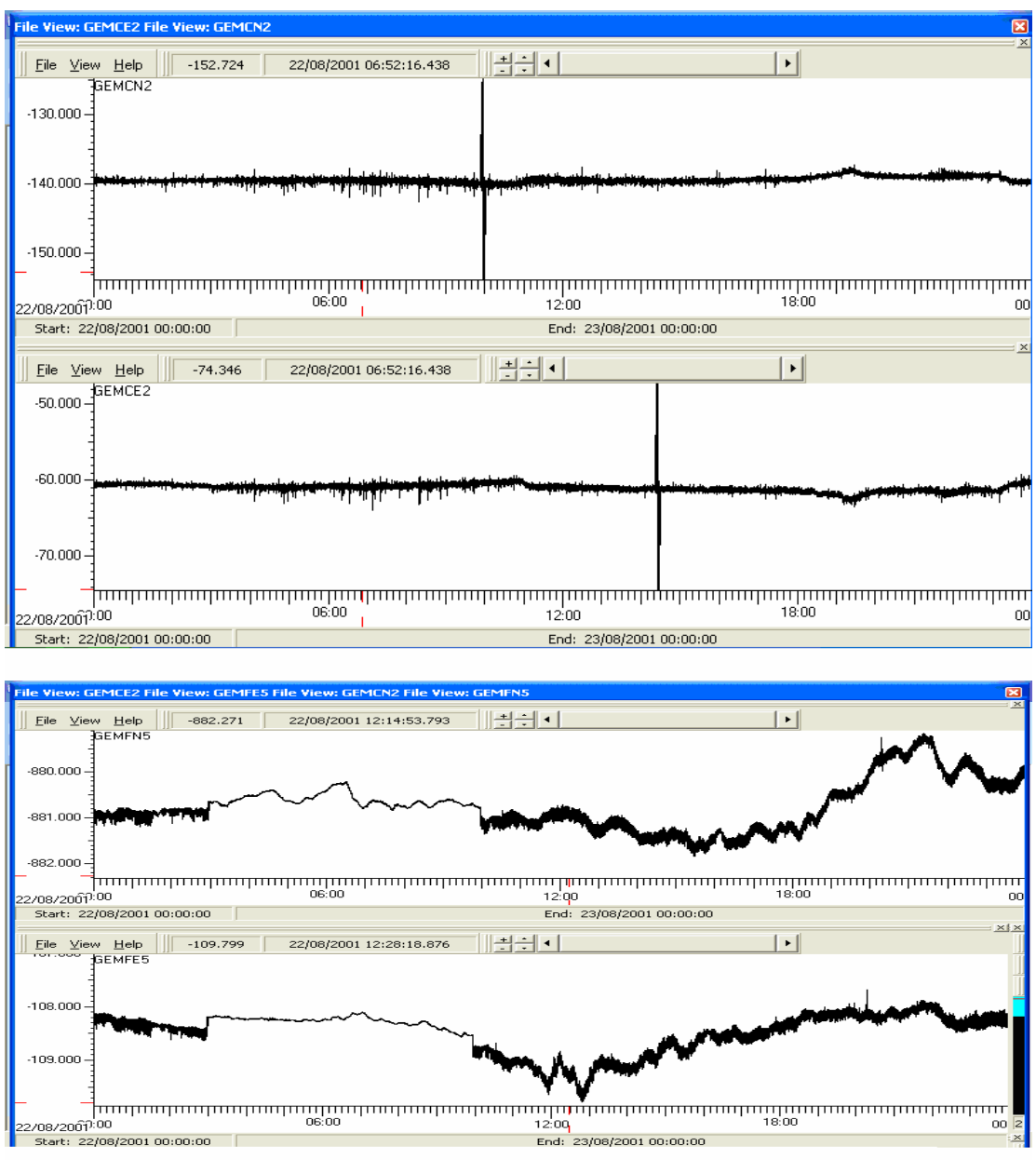

Con ayuda del programa GCFINFO para visualizar señales, de los 145 días iniciales se seleccionaron 51, de acuerdo con los siguientes criterios:

? Se escogen señales con niveles de ruido bajo y sin pulsos de interferencia de carácter externo de gran amplitud, evitando así que las micropulsaciones del campo electromagnético terrestre queden ocultas o que la señal se vea muy disminuida o distorsionada en su normal comportamiento.

- ? En las señales magnéticas  $H_{N2S}$  y  $H_{E2O}$  se distinguen claramente las variaciones soli-lunares, las cuales presentan una forma aproximada de onda sinusoidal con un periodo que abarca un día en la región ecuatorial.
- ? Registro simultaneo de las cuatro señales  $H_{N?S}$ ,  $H_{E?O}$ ,  $E_{N?S}$  y  $E_{E?O}$ , ya que temporalmente, se pierde una o más componentes, por diversos factores tales como batería baja, y en general interrupciones en el funcionamiento de los equipos.
- ? Se verifica el adecuado registro del pulso de calibración en las señales eléctricas. Este pulso consiste en una onda cuadrada de aproximadamente 2 minutos de duración, generada de manera regular por el amplificador, con el propósito de evaluar el buen funcionamiento de los dipolos eléctricos.

**Figura 6.** Señal de calibración presente en las componentes eléctricas.

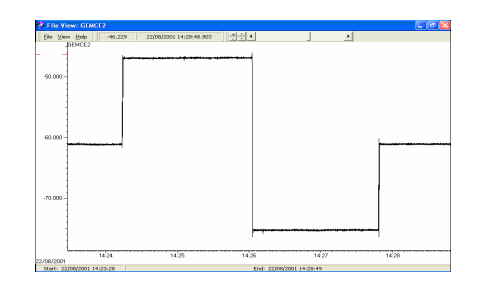

En la figura 7 se muestra uno de los 51 días seleccionados con un registro no adecuado para el estudio magnetotelúrico de acuerdo con los criterios descritos anteriormente, que contrasta con las señales mostradas en la figura 5, correspondientes a un día con una señal apropiada para el estudio mencionado.

**Figura 7.** Señales electromagnéticas con registro no apto para el estudio magnetotelúrico, correspondiente al 30 de noviembre de 2001, las cuales se muestran en orden descendente así: señal  $E_{_{N?S}}$ , señal  $E_{_{E?W}}$ , señal  $H_{_{N?S}}$  y señal  $H_{_{E?W}}$ .

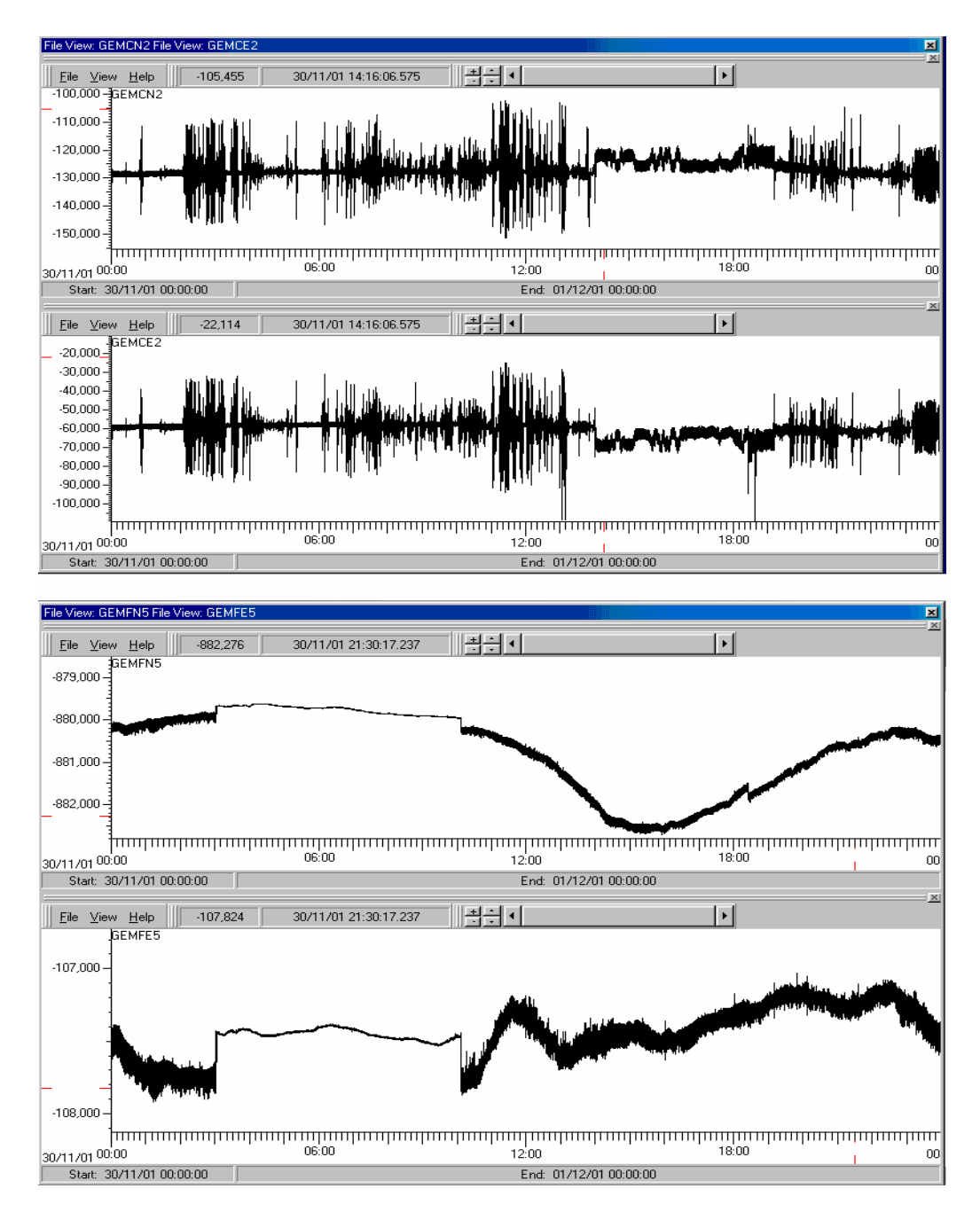

Conviene resaltar que en las figuras 6 y 7, debido al elevado número de datos graficados (aproximadamente 4320000 mediciones por día), no se alcanza a percibir el carácter discreto de las señales. Para mostrar que las señales son discretas se requiere graficar

un intervalo de tiempo suficientemente pequeño, como en la figura 8 donde se ha tomado un intervalo cercano a un segundo.

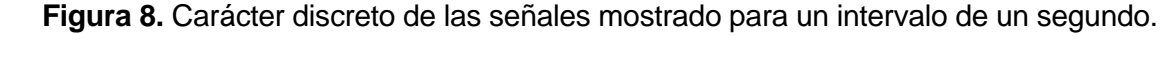

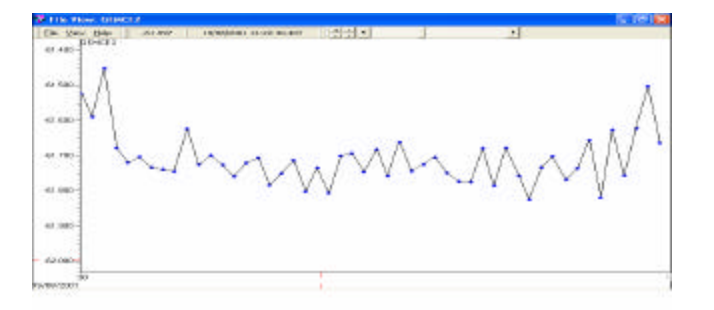

Seguidamente se realiza el tratamiento de las señales escogidas con ayuda de una rutina computacional en el programa Matlab que se encarga de preparar la señal para aplicar el método magnetotelúrico, esta rutina se presenta en el Apéndice 1. Ya que Matlab utiliza el formato de lectura ASCII, las señales se transforman de formato GCF a formato ASCII con ayuda del programa GCF2ASC.EXE.

Examinando las señales de los días seleccionados, se observó que estas señales no eran lo suficientemente claras como para comenzar a aplicar el método magnetotelúrico, ya que presentaban brechas, saltos y pulsos que no permitían una adecuada selección de la información de interés, como se muestra en la figura 9.

Las brechas tienen su origen en las interrupciones del funcionamiento de los equipos de medición y registro. Si durante el tiempo examinado, no han sucedido eventos naturales extraordinarios (sismos, erupciones, tormentas eléctricas o magnéticas), los saltos y pulsos se explican por fuentes artificiales como fuentes de potencia utilizadas en la industria y perturbaciones originadas en los equipos de la estación electromagnética. Es necesario eliminar estos elementos ya que alteran el espectro de frecuencias del campo natural, es decir es necesario suavizar la señal.

**Figura 9.** a) brecha b) salto c)pulso o pico

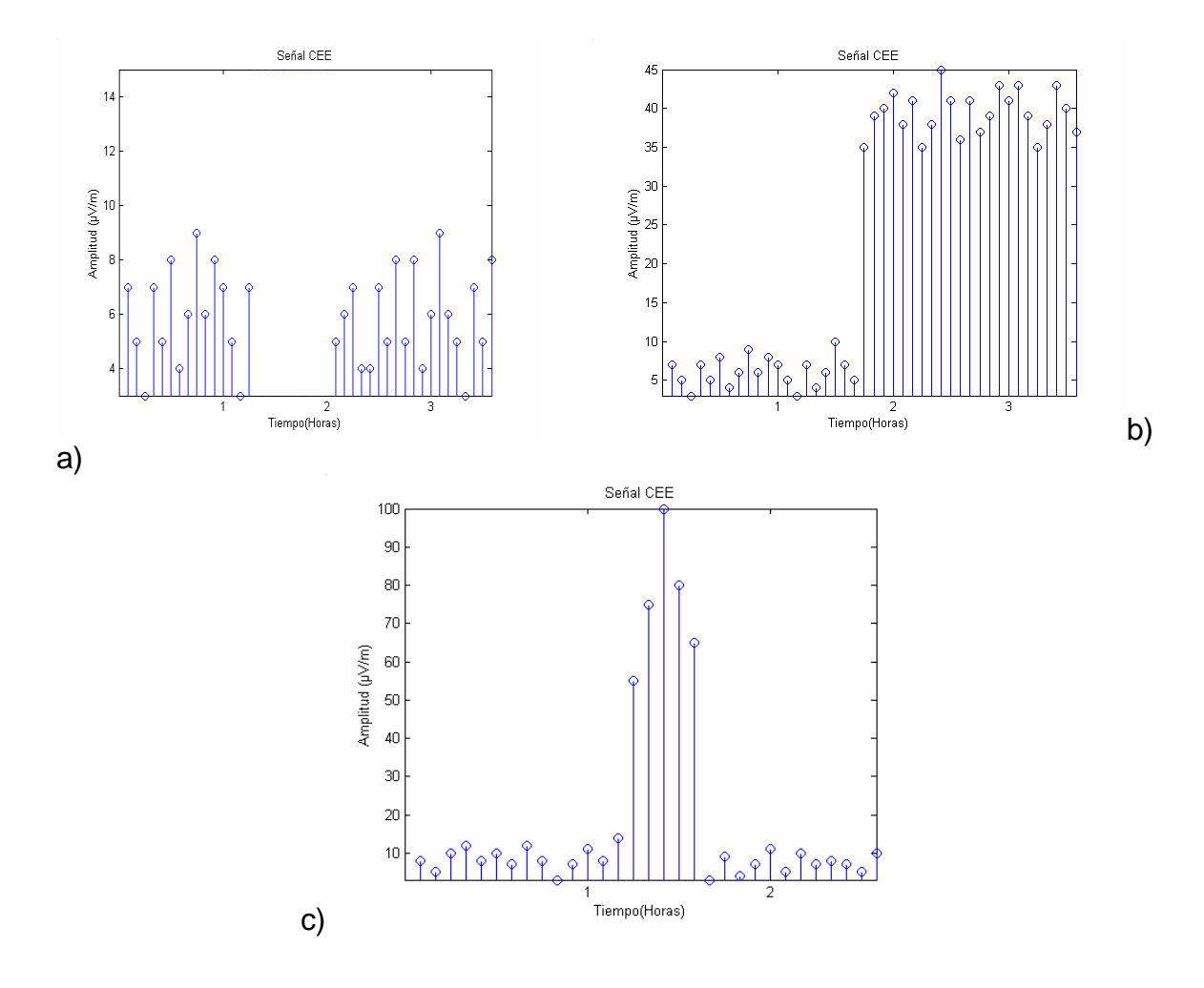

Debido a que todos los programas computacionales trabajan con series de tiempo continuas, es decir que no presentan interrupciones en el muestreo de la información, es necesario llenar los vacíos o brechas que tenga la señal, como se muestra en la figura 9.a. Para representar una serie de tiempo continua, se define un segmento de recta que une los puntos inicial y final de la brecha y se reemplaza este lapso de tiempo por los valores correspondientes al segmento de recta estimado. El resultado se ilustra en la figura 10.

#### **Figura 10.** Eliminación de una brecha

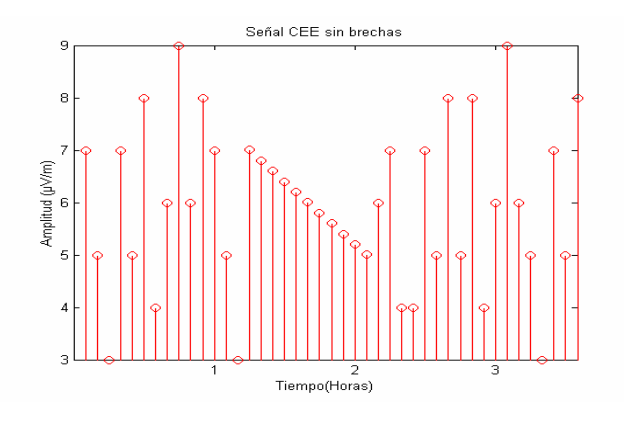

Otro factor importante a corregir en las señales, son los saltos de nivel (figura 9.b). Para mostrar una serie de tiempo con un mismo nivel es necesario eliminar estos saltos, escogiendo un intervalo antes y después del salto con el fin de obtener el nivel promedio de la señal en cada una de estas regiones. Luego se hace la diferencia entre los promedios, lo que estima el valor del salto y se resta este valor a la parte de la señal después del salto, obteniéndose así una misma tendencia en la señal. El resultado se ilustra en la figura 11.

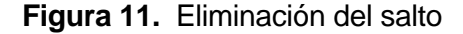

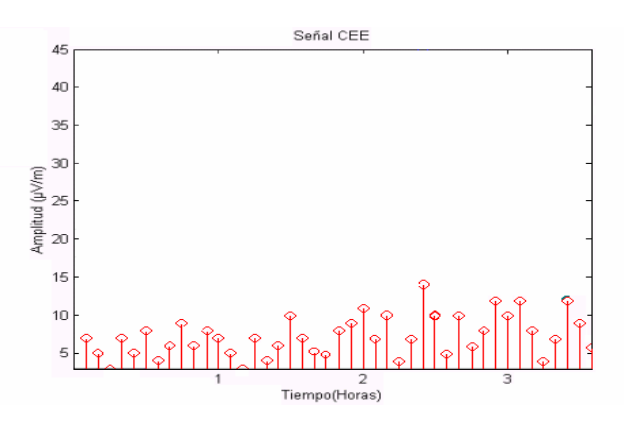

El último factor que se debe corregir en las señales son los pulsos. Estos pulsos, por ser de gran amplitud disminuyen las características de la señal, ocultando su comportamiento real (figura 9.c). Para eliminar los pulsos se realizó un procedimiento similar al tratamiento de las brechas, es decir se calculó un segmento de recta entre el punto inicial y final del pulsos, reemplazando estos valores por los que corresponden al pulso. El resultado se ilustra en la figura 12.

#### **Figura 12.** Eliminación del pulso de la figura 9.c

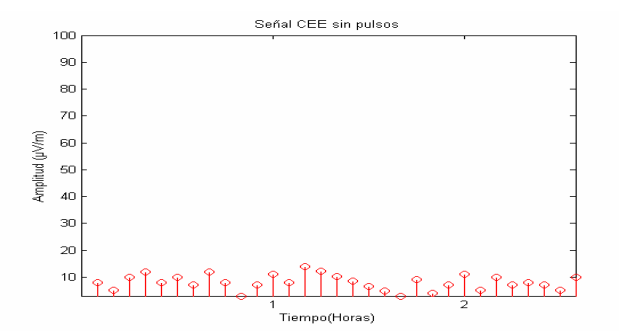

La aplicación del método propuesto para este trabajo se desarrolla considerando intervalos de tiempo de los días seleccionados. Por lo tanto, una vez realizado el proceso de optimización de cada uno de los 51 días seleccionados, se escogieron intervalos de tiempo teniendo en cuenta los siguientes criterios:

- ? Los intervalos se eligen con duración entre 10 minutos y 2 horas, con el fin de cubrir todos los periodos correspondientes al rango de las micropulsaciones,
- ? En las gráficas se busca comprobar que las formas de las señales magnéticas y eléctricas estén correlacionadas de acuerdo con la ley de inducción electromagnética, es decir, que las formas de las señales eléctricas reflejen los cambios temporales de las señales magnéticas.

De acuerdo con los anteriores criterios se escogieron 56 intervalos numerados desde 001 hasta 056. En la figura 13 se muestra el intervalo 001 comprendido entre las 03:24 hasta las 04:18 (UT) (54 minutos), correspondiente al 22 de agosto del 2000.

#### **Figura 13.** Intervalo 001 de una hora de duración

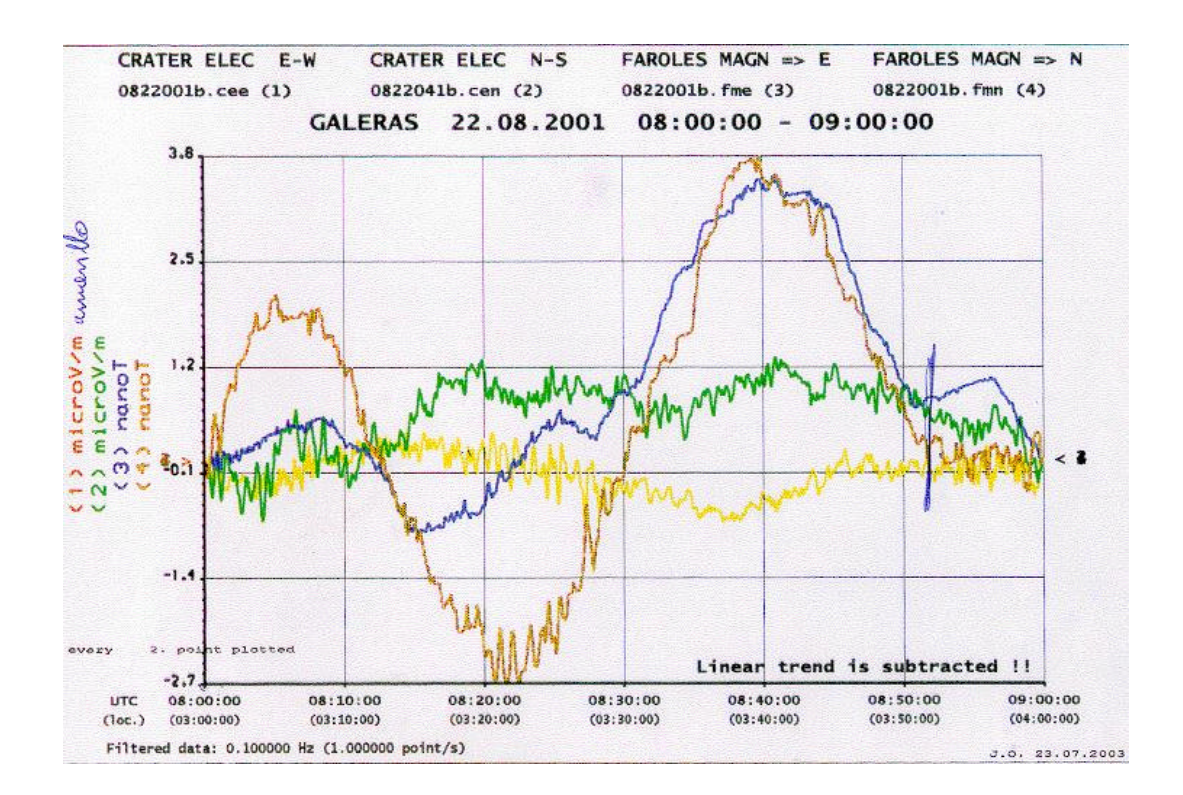

# **3.4. DESARROLLO DEL MÉTODO MAGNETOTELÚRICO EN EL DOMINIO DE LAS FRECUENCIAS.**

Como se mencionó en el marco conceptual, en el método magnetotelúrico se mide la impedancia de onda sobre la superficie de la tierra, que según la expresión (7) se define como la razón entre las intensidades de los campos eléctrico y magnético a una misma frecuencia. Repitiendo esta medición para diferentes frecuencias, se establece la dependencia de la impedancia de onda con respecto a la frecuencia. Por lo tanto, se requiere pasar los intervalos seleccionados en el dominio del tiempo, al dominio de la frecuencia con ayuda de la transformada discreta de Fourier.

A continuación se muestra el procedimiento aplicado a cada intervalo seleccionado, tomando como ejemplo el intervalo 025.

Para reducir el tiempo de cómputo de la transformada discreta de Fourier, conviene disminuir el número de muestras por segundo en el intervalo. Según el teorema de Nyquist, la frecuencia mínima de muestreo que permite reconstruir la señal original sin pérdida de información, es igual al doble de la frecuencia máxima en el espectro de frecuencias de la señal original. En el presente trabajo la impedancia de onda plana se

calcula para el espectro de frecuencias de las micropulsaciones del campo geomagnético, el cual abarca frecuencias entre 0.0001 y 0.2 Hz. Por lo tanto la frecuencia de Nyquist es de 0.4 Hz.

Aplicando la transformada discreta de Fourier, se obtienen los espectros de frecuencia de las señales: eléctrica en dirección EW (CEE) y magnética en dirección NS (FMN) que se muestran en el cuadro 1. En la figura 14 se ilustra gráficamente el espectro de frecuencia de la señal CEE, contenido en el cuadro 1.

**Cuadro 1.** Espectros de frecuencia de las señales  $H_{N?S}$  y $E_{E?W}$  del intervalo 025, que contienen las amplitudes y fases de las componentes, en función de la frecuencia.

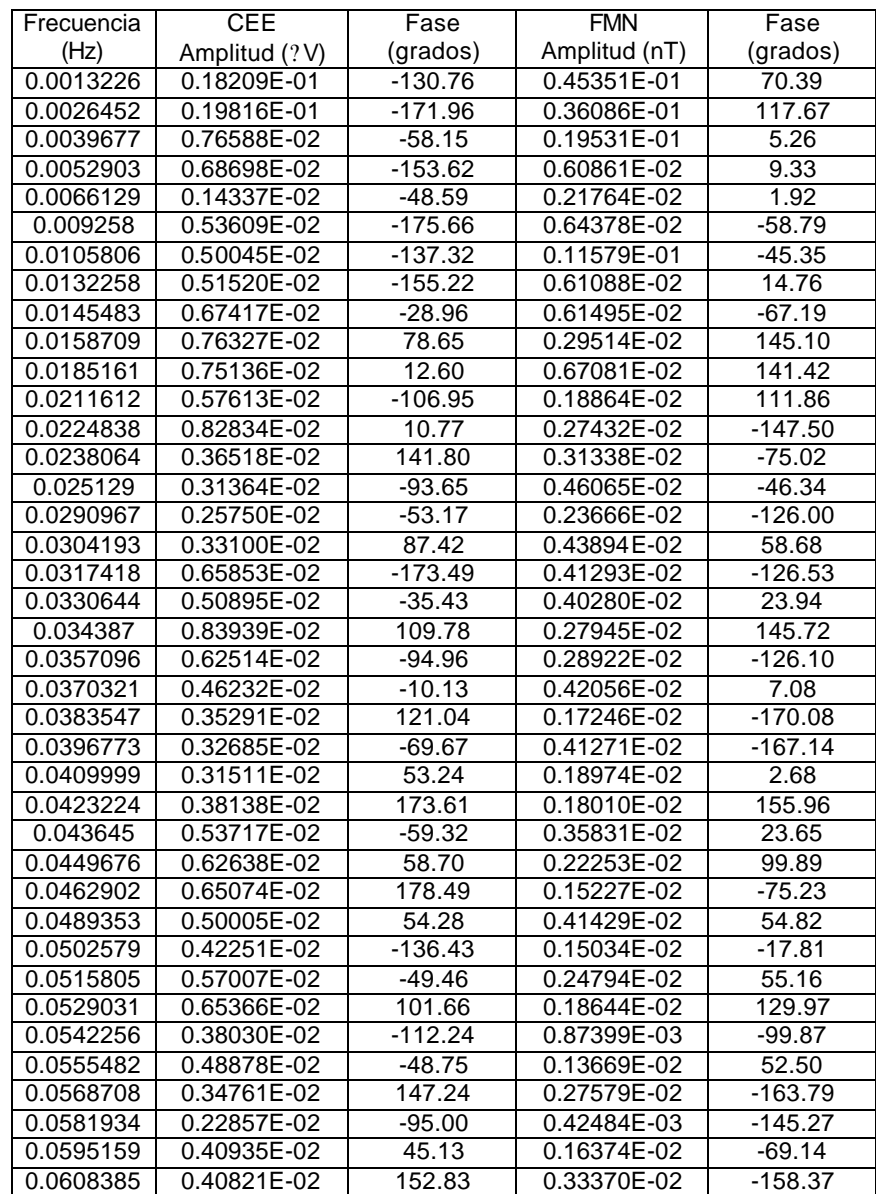

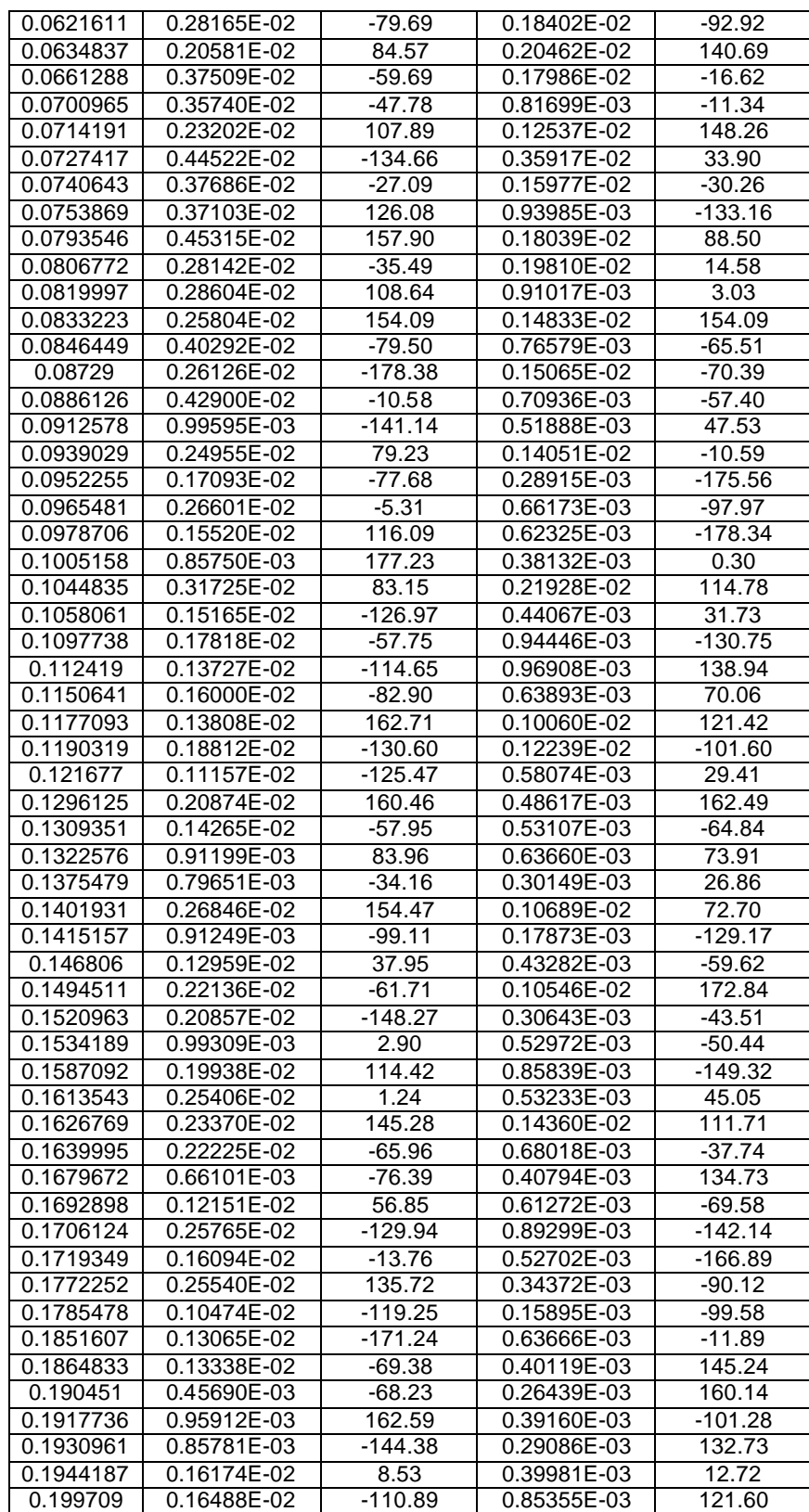

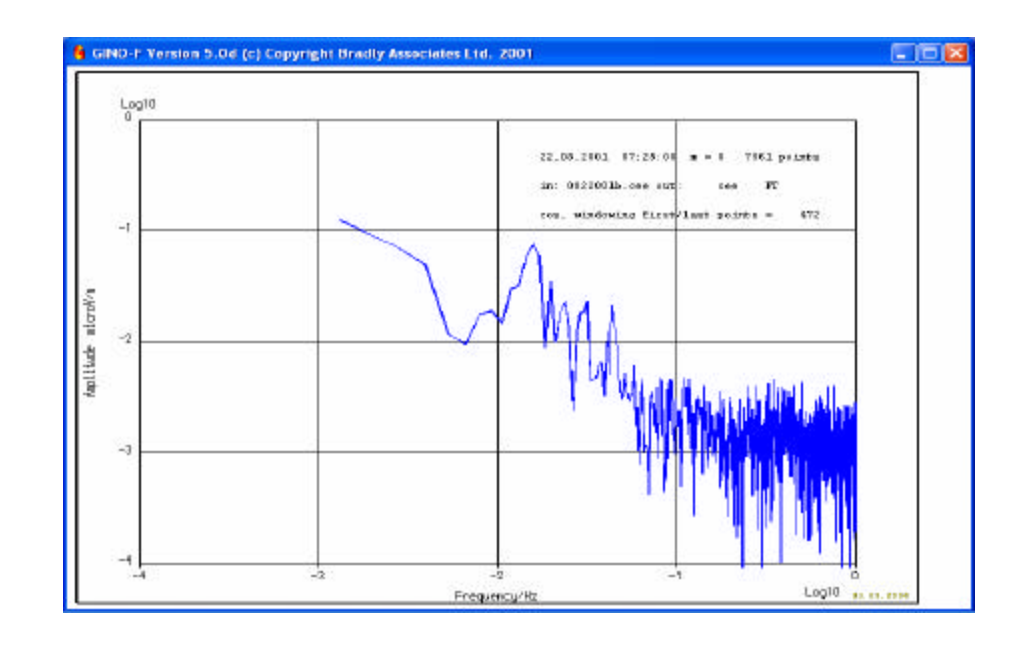

**Figura 14.** Espectro de frecuencia de la señal CEE del intervalo 025.

A partir de las amplitudes de los campos eléctrico y magnético, que son mutuamente perpendiculares, se calcula la resistividad aparente aplicando la ecuación (12), en el anexo 2 se muestra el cuadro con esta información.

Los 56 espectros de frecuencia se ordenan en un solo archivo con el fin de agrupar según las franjas que se indican en el cuadro 2, y luego promediar la frecuencia y la resistividad aparente para cada franja. Los promedios se presentan en el cuadro 3, con base en los cuales se construye la grafica de resistividad aparente versus frecuencia de la figura 15.

**Cuadro 2.** Intervalos de frecuencia considerados para los cálculos de resistividad.

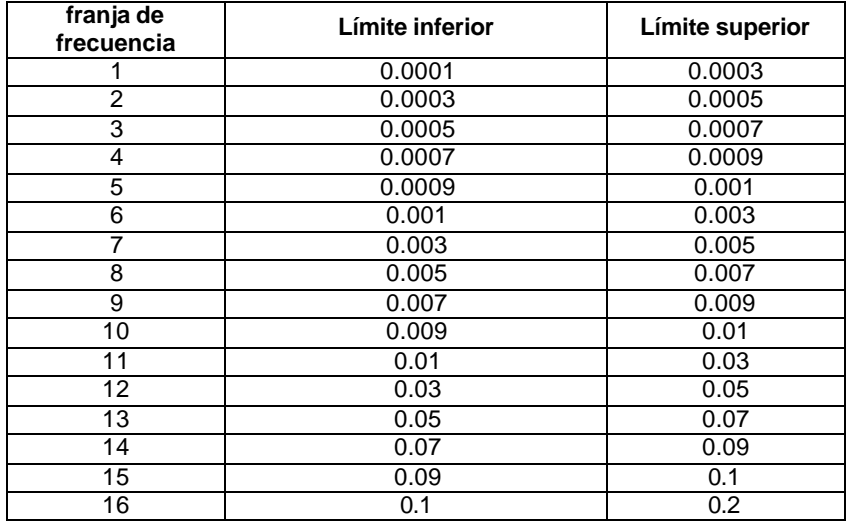

En el cuadro 3 y en la figura 15, Rho1 representa la .resistividad aparente estimada a partir de la razón de las amplitudes de los campos eléctrico en dirección EW y magnético en dirección NS en tanto que Rho2 es la resistividad aparente estimada a partir de las amplitudes de los campos eléctrico en dirección NS y magnético en dirección EW.

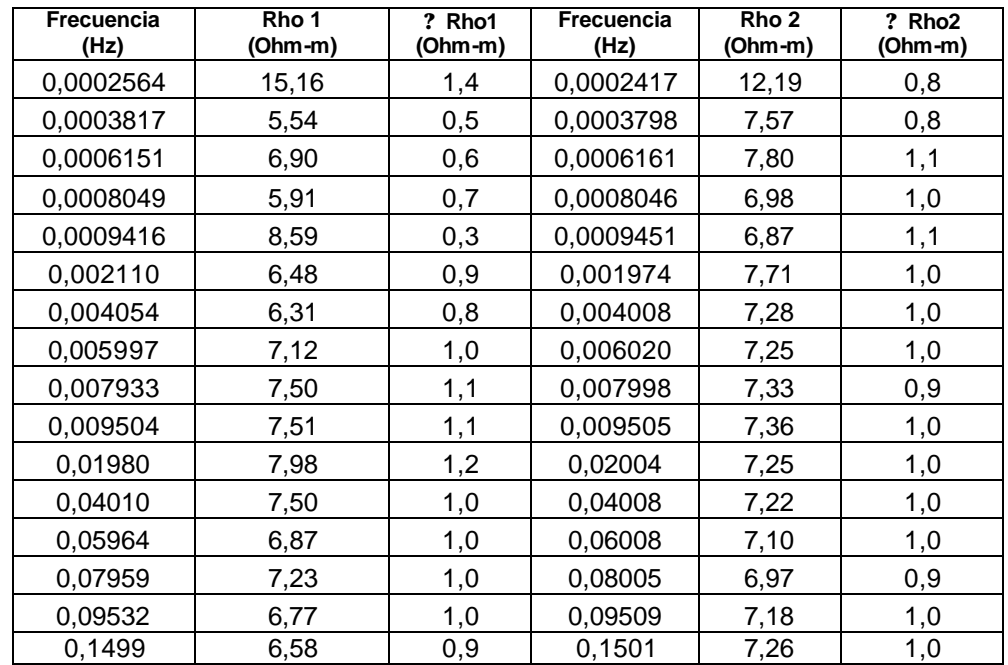

**Cuadro 3.** datos finales de frecuencia y resistividad aparente.

**Figura 15.** Graficas de resistividad aparente finales, para las componentes de los campos CEN/FME y CEE/FMN respectivamente.

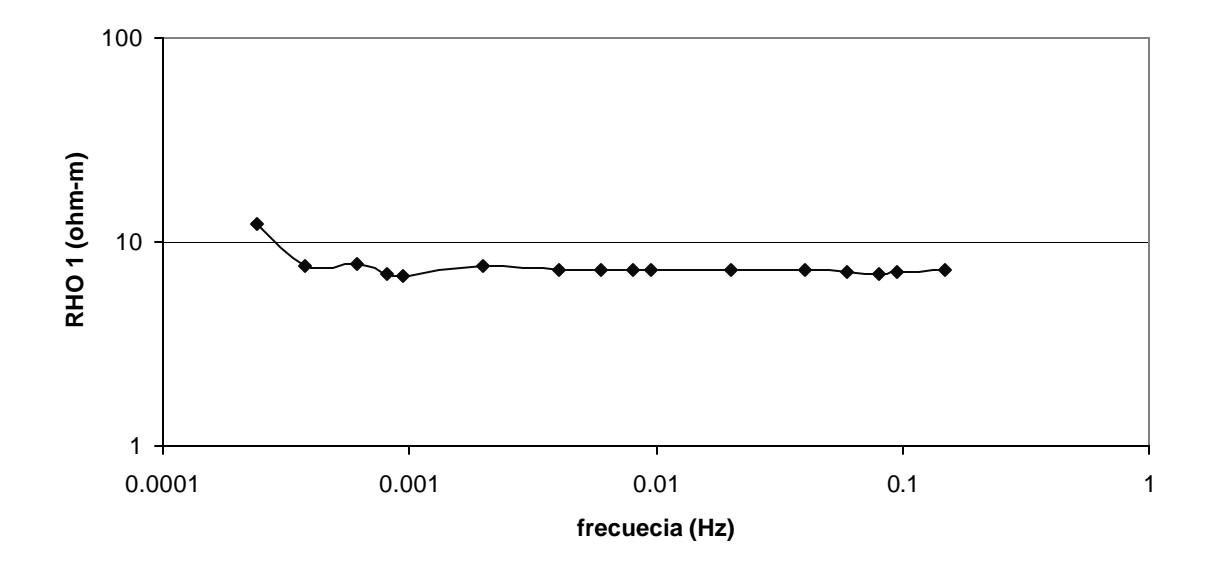

**RHO 1 (CEW/FMN) Vs FRECUENCIA**

**RHO 2 (CEN/FMW) Vs FRECUENCIA**

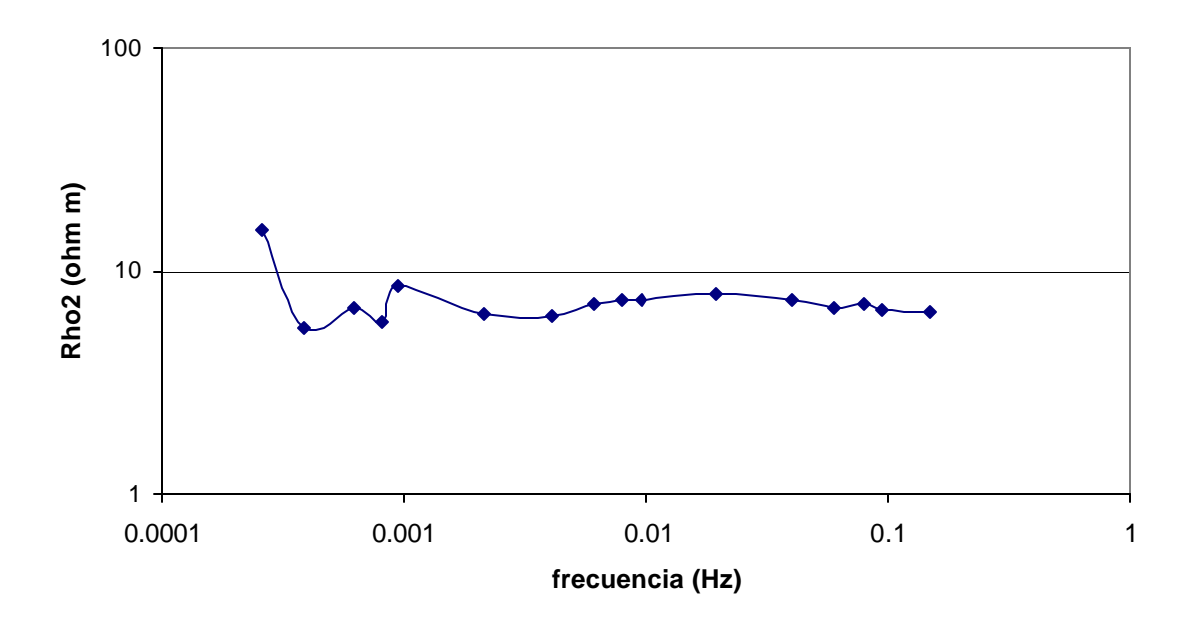

# **4. CONCLUSIONES**

Se ha elaborado una metodología detallada para la implementación del método magnetotelúrico, con el propósito de construir curvas de resistividad aparente de la tierra en función de la frecuencia en una región de la base del cono de Galeras. Esta metodología es válida para posteriores estudios magnetotelúricos, lo que posibilitará su perfeccionamiento.

Las curvas de resistividad aparente representan el punto de partida para la etapa siguiente en la investigación de las propiedades eléctricas de la tierra en dicha región. Esta etapa consiste en la inversión de las curvas de resistividad aparente, con el fin de obtener un modelo sobre la distribución real de la resistividad en el interior de la tierra.

#### **REFERENCIAS BIBLIOGRAFICAS**

[1]. UDIAS Agustín y Mezcua Julio. Fundamentos de geofísica. Madrid: Alianza editorial 1997. 476p.

[2]. KELLER George and FRISCHKNECHT Frank. Electrical methods in geophysical prospecting, first edition. Oxford, New York: Pergamon Press. 1966. 512p.

[3]. ORELLANA Ernesto. Prospección geoeléctrica por campos variables. Madrid: Biblioteca técnica Philips. 1974. p191-224.

[4]. REYNOLDS John. An introduction to aplied and environmental geophysics. Inglaterra: Wiley. 1997. p 665-671.

[5]. CORBETT John D. Electromagnetic methods in applied geophysics – theory. V1. Ed. Misac N. Nabighian.  $p$  131 – 308.

[6]. FIÓDOROV N. N. Fundamentos de electrodinamica. Moscú: Mir, 1982. 447p

[7]. PARASNIS D. S. Principles of applied geophysics, 4 ed. New York: Chapman and Hall Ltda. 1986. p183 – 241.

[8]. CORSON Dale, PAUL Lorrain. Introduction to electromagnetic fields and waves. San Francisco and London: W. H. Freeman and company. 1962. p326 – 356.

[9]. HSU Hwei P. Análisis de fourier. Estados Unidos: Addison-Wesley Iberoamericana. 1987. 274p.

[10]. IRARRAZAVAL Pablo. Análisis de señales. Chile: McGraw-Hill Interamericana, 1999. 234p.

[11]. HAYKIN Simon, Van Ven Barry. Señales y sistemas. Mexico: Limusa. 2001. 736p.

[12]. JACKSON JOHN D. Clasical electrodinamics, 3 ed. Unit States of America: John Wiley. 1998. 806p.

[13]. REITZ John, MILFORD Frederick J. Fundamentos de la teoría electromagnética, 3 ed. Mexico D. F.: Fondo educativo interamericano. 1984. p389-405.

[14]. BALANIS Constantine. Advanced engineering electromagnétics. New York: John Wiley & Sons, 1989. p 129 – 244.

[15]. DELGADO S. Rodolfo. Magnetometría. Ciudad de La Habana: Pueblo y educación. p1 – 65.

[16]. H. BURGER H. Robert. Exploration geophysics of the shallow subsufase. United States of America: Prentice Hall 1992. p 309

#### **ANEXOS**

**ANEXO A** Programa elaborado en MATLAB, para hacer el tratamiento de las señalas en el dominio del tiempo y su paso al dominio de las frecuencias.

```
%%%%%%%%%%%%%%%%%%%%%%%%%%%%%%%%%%%%%%%%%%
% 1. Inicio. Selección de la componente
%%%%%%%%%%%%%%%%%%%%%%%%%%%%%%%%%%%%%%%%%%
opc1='s';
opc2='s';
while \text{opt1} == 's'; disp ' PROGRAMA PARA MANEJO DE SEÑALES EM'
  disp ' TIPOS DE SEÑALES'
  disp ' 1 Eléctrica EW (CEE)'
  disp ' 2 Eléctrica NS (CEN)'
  disp ' 3 Magnética EW (FME)'
  disp ' 4 Magnética NS (FMN)'
  disp ' '
  disp ' Elija una opción'
  opc2='s';
  I=input('Opción? ');
 if I==1:
%%%%%%%%%%%%%%%%%%%%%%%%%%%%%%%%%%%%%%%%%%
% 2. Cargar la señal
%%%%%%%%%%%%%%%%%%%%%%%%%%%%%%%%%%%%%%%%%%
var1 = 's':
while var1 == 's':
  disp ' '
  disp ' Selecione el formato de la señal'
  disp ' 1 ASCII'
  disp ' 2 BIN'
  disp ' 3 MAT'
  j=input('Optión? ');
 if j == 1;
  % Archivos ASCII transformados con GCF2ASC
  filecee=input('archivo de entrada CEE, entre comillas, ej 1008.asc: ');
  [cee]=textread(filecee,'%d');
  end
 if j == 2;
  % Foramto binario de datos con el archivo de conversión de Ziggy
   filecee=input('archivo de entrada cee, entre comillas: ');
   fid=fopen(filecee,'r');
   [cee count]=fread(fid,'int32');
   clear fid filecee count
  end
 if j = 3;
```

```
 % Archivo en formato MAT
   disp ' Cargue el archivo a trabajar ej: >>load filename'
   disp ' y coloque return para continuar'
   keyboard
  end
  var1='n';
end
fcee=0.007; % Factor de corrección para Campo Eléctrico en µV/m
cee1=cee.*fcee;
%%%%%%%%%%%%%%%%%%%%%%%%%%%%%%%%%%%%%%%%%%
% 3. Graficar la señal para saber que tratamiento requiere
%%%%%%%%%%%%%%%%%%%%%%%%%%%%%%%%%%%%%%%%%%
disp ' '
disp ' Grafica la variable cee1 para saber la corrección que necesita'
% teniendo la variable cee1 de 4320000 muestras
inter=180000; % 180000 número de muestras por hora
t=(1/inter):(1/inter):((length(cee))/inter);
plot(t,cee1)
title('Señal Original CEE')
xlabel('Tiempo [horas]')
ylabel('Amplitud [µV/m]')
axis([0 24 min(cee1) max(cee1)])
set(gca,'xtick',[0 2 4 6 8 10 12 14 16 18 20 22 24])
disp ' * RETURN PARA CONTINUAR '
pause
%%%%%%%%%%%%%%%%%%%%%%%%%%%%%%%%%%%%%%%%%%
% 3.a. Corrección automática de GAPS
%%%%%%%%%%%%%%%%%%%%%%%%%%%%%%%%%%%%%%%%%%
disp ' '
disp ' CORRECCION AUTOMATICA DE GAPS '
   figure(1)
   subplot(211)
   %t=(1/inter):(1/inter):((length(cee1))/inter);
   plot(t,cee1)
   title('Señal Original')
   %xlabel('Tiempo [horas]')
   ylabel('Amplitud [µV/m]')
   axis([0 24 min(cee1) max(cee1)])
   set(gca,'xtick',[0 2 4 6 8 10 12 14 16 18 20 22 24])
   b=-2147483647; % Valor que el programa GUR2ASC coloca cuando no 
                         hay información
   p=find(cee1==b); % Que muestras tiene el valor de b
   k=isempty(p); % k puede ser 1 si no existen GAPs o 0 cuando existen
   % Punto inicial del GAP
   if k==0; % Cuando existe GAP
    disp 'Espere un momento'
```

```
xa=find(cee1(p-1)=b); % Dato inmediatamente anterior al salto b en la matriz P
     x1=p(xa)-1; % Dato inmediatamente anterior al salto b en la matriz CEE 
     y1=cee1(x1); % Amplitud correspondiente al punto antes del salto
      % Punto final del GAP
     xb=find(cee1(p+1)~=b); % Dato inmediatamente posterior al salto b en la
                              matriz P
      x2=p(xb)+1; % Dato inmediatamente anterior al salto b en la 
                              matriz CEE
      y2=cee1(x2); % Amplitud correspondiente al punto después del
                              salto
      % Número de GAPs
        l=length(x1); % Eliminación de cada uno de los GAPs
      for i=1:l; % Traza una recta entre los puntos inmediantamente
       b1=(y2(i)-y1(i))/(x2(i)-x1(i)); % antes y después del salto, de acuerdo con 
                                   sus amplitudes
      c=y1(i)-x1(i).*b1;
       x=(x1(i):x2(i));
      y=x.*b1+c;cee1(x1(i):x2(i)=y; end
      subplot(212)
      plot(t,cee1)
      title('Señal CEE sin Gaps')
      xlabel('Tiempo [horas]')
      ylabel('Amplitud [µV/m]')
      axis([0 24 min(cee1) max(cee1)])
      set(gca,'xtick',[0 2 4 6 8 10 12 14 16 18 20 22 24])
     disp ' READY!!! '
      disp ' *RETURN PARA CONTINUAR*'
      pause
    else k==1; % Cuando NO existe GAP
      disp ' Señal sin GAPs' 
      clf
      plot(t,cee1)
      title('Señal CEE sin Gaps')
      xlabel('Tiempo [horas]')
      ylabel('Amplitud [µV/m]')
      axis([0 24 min(cee1) max(cee1)])
      set(gca,'xtick',[0 2 4 6 8 10 12 14 16 18 20 22 24])
    end
    % clear t b
    %varb=input('Desea corregir otro GAP?: ','s');
%%%%%%%%%%%%%%%%%%%%%%%%%%%%%%%%%%%%%%%%%
close all
disp ' '
```
disp ' CICLO DE CORRECIONES'

disp ' Elija el intervalo de tiempo donde quiere hacer la corrección' %ceeh=zeros(size(cee1)); % Variable que acumula las correciones ciclo1='s'; while  $ciclo1 == 's'$ : close all figure(1) plot(t,cee1) title('Señal CEE sin Gaps') xlabel('Tiempo [horas]') ylabel('Amplitud [µV/m]')  $axis([0 24 min(cee1) max(cee1)])$ set(gca,'xtick',[0 2 4 6 8 10 12 14 16 18 20 22 24]) % a y b deben estar entre 0 y 24 que son las horas del día  $a=$ input('hora inicial = '):  $b=$ input('hora final = '); %d=b-a; %inter=180000; % Número de muestras por hora hinter=(b-a)\*inter; % Muestras del intervalo seleccionado fin=b\*inter; % Tiempo final en cuentas ini=fin-(hinter-1); % Tiempo inicial en cuentas inih=ini/inter; % Tiempo inicial en horas finh=fin/inter; % Tiempo final en horas  $%d1=finh/4;$ %d2=finh/3; %d3=finh/2; %t1=inih:paso:finh; % Muestra el intervalo por horas t1=inih:(1/inter):finh; vector=cee1(ini:fin); %close all figure(2) plot(t1,vector) % Para ver el intervalo seleccionado title('Señal CEE') xlabel('Tiempo [horas]') ylabel('Amplitud [µV/m]') %axis([ini fin min(vector) max(vector)]) %set(gca,'xtick',[inih d1 d2 d3 finh]) %%%%%%%%%%%%%%%%%%%%%%%%%%%%%%%%%%%%%%%%%% % 4. Correcciones %%%%%%%%%%%%%%%%%%%%%%%%%%%%%%%%%%%%%%%%%% vara='s'; varb='s'; while vara  $==$  's'; disp ' ' disp ' CORREGIR' disp ' 1 GAPS (Corrección automática de Gaps)' disp ' 2 SALTOS' disp ' 3 PULSOS (Elimina el pulso y coloca una línea )' disp ' 4 Exit'

```
 varb='s';
 J=input('Optión? ');
if J == 1;
 while varb == 's':
  disp ' ELIMINAR AUTOMATICAMENTE GAPs'
  % AL transformar la señal GCF a ASCII con el programa GCF2ASC
  % el programa llena los lapsos (GAPs) donde no hay registro de 
  % señal, con un valor de -2147483647 cuentas. Para procesar
  % la señal se requiere eliminar estos saltos, así:
  close(figure(2))
  figure(2)
  subplot(211)
  plot(t1,vector)
  title('Señal Original')
  xlabel('Tiempo [horas]')
  ylabel('Amplitud [µV/m]')
  %axis([xmin xmax ymin ymax])
  %set(gca,'xtick',[inih finh])
  b=-2147483647;
  p=find(vector==b);
  % Punto inicial del GAP
  xa=find(vector(p-1)~=b);
 x1 = p(xa) - 1;
  y1=vector(x1);
  % Punto final del GAP
  xb=find(vector(p+1)~=b);
 x2=p(xb)+1;
  y2=vector(x2);
   % Número de GAPs
 l=length(x1); % Eliminación de cada uno de los GAPs
 for i=1:l:
    b1=(y2(i)-y1(i))/(x2(i)-x1(i));
    c=y1(i)-x1(i).*b1;
   x=(x1(i):x2(i));y=x.*b1+c;vector(x1(i):x2(i))=y; end
  subplot(212)
  plot(t1,vector)
  title('Señal sin Gaps')
  xlabel('Tiempo [horas]')
  ylabel('Amplitud [µV/m]')
  %axis([xmin xmax ymin ymax])
  %set(gca,'xtick',[inih finh])
 disp ' READY!!! '
  disp ' '
  varb=input('Desea corregir otro GAP?: ','s');
  cee1(ini:fin)=vector;
```

```
 end
  close(figure(2))
elseif J == 2;
 while varb == 's':
  close(figure(2)) 
  %%%%%%%%%%%%%%%%%%%%%%%%%%%%%%%%%%%%%%%%%%
  disp ' Eliminar SALTOS'
  disp ' '
  disp ' Seleccione el primer nivel A IZQUIERDA del salto'
 disp ' *RETURN PARA COMENZAR*'
  pause
  %%%%%%%%%%%%%%%%%%%%%%%%%%%%%%%%%%%%%%%%%% 
  l1=length(vector);
  figure(2)
  plot(vector)
  title('Estación Cráter - Eléctrica EW')
  xlabel('Tiempo [?]')
  ylabel('Amplitud [µV/m ]')
  zoom on
  pause
 [ta a1] =ginput(1);
 [tb a2] =ginput(1);
  b=mean(vector(round(ta):round(tb)));
  clear ta tb a1 a2
  zoom out
  disp ' '
  disp ' Seleccione el intervalo del segundo nivel'
  zoom on
  pause
 [ta a1]=ginput(1);[tb a2] =ginput(1);
  c=mean(vector(round(ta):round(tb)));
  clear ta tb a1 a2
 n1=b-c;
  p1(l1,1)=0;
  zoom out
  disp ' '
  disp ' Elija el punto de inicio del escalón'
  zoom on
  pause
 [ta a1] =ginput(1);
  ta=round(ta);
  p1(ta:l1,1)=round(n1);
  zoom out
  clear ta a1
  r1=vector+p1;
  close(figure(2))
  figure(2)
  plot(r1)
```

```
 title('Estación Cráter Componente Eléctrica EW')
    xlabel('Tiempo [horas] ')
    ylabel('Amplitud [µV/m] ')
    disp ' '
    disp ' Seleccione el pulso generado a corregir'
    zoom on
   disp ' *Return para continuar*'
    pause
   [ta a1] =ginput(1);
    ta=round(ta);
   [tb a2]=ginput(1);
    tb=round(tb);
   f1=(round(a1)+round(a2))/2;r1(ta:tb,1)=round(f1); clear a1 a2 ta tb %cee1
    vector=r1;
    close(figure(2))
    figure(2)
    plot(t1,vector)
    title('Estación Cráter - Eléctrica EW - Corregida')
    xlabel('Tiempo [s]')
    ylabel('Amplitud [µV/m]')
    %axis([xmin xmax ymin ymax])
    %set(gca,'xtick',[inih finh])
    %save Nombrec.cee ceed
    % save 0818-cee-2 ceed
    %cee1=ceeh;
    cee1(ini:fin)=vector;
    clear p1 r1 b c n1 % ceeh
    %%%%%%%%%%%%%%%%%%%%%%%%%%%%%%%%%%%%%%%%%%
    disp ' '
    varb=input('Desea corregir otro SALTO: ','s');
    end
    close(figure(2))
  %disp ' Guarde la variable ceed ej: save 0928001zn.cee ceed'
  %disp ' y al finalizar escriba sobre el promt >>return'
  %keyboard
%%%%%%%%%%%%%%%%%%%%%%%%%%%%%%%%%%%%%%%%%% 
 elseif J == 3:
    % Corrección de PULSOS
   while varb == 's';
    close(figure(2)) 
    % Grafica una línea entre el inicio y el fin del pulso
    figure(2)
    subplot(211)
    plot(vector)
    title('Estación Cráter CEE')
    xlabel('Tiempo [horas] ')
```

```
 ylabel('Amplitud [µV/m] ')
    %axis([ini fin min(vector) max(vector)])
    %set(gca,'xtick',[inih d/4 d/3 d/2 finh]) 
    hold on
    disp ' '
    disp ' Seleccione el extremo IZQUIERDO del pulso'
    zoom on
   disp ' * Return para continuar*'
    pause
   [x1 y1] =ginput(1);
   %x1=round(x1); zoom out
    disp ' '
    disp ' Seleccione el extremo DERECHO del pulso'
   disp ' *Return para continuar*'
    pause
    zoom on
   [x2 y2] =ginput(1);
   %x2=ceil(x2); b=(y2-y1)/(x2-x1);
   c = y1 - x1<sup>*</sup>b;
    x=(x1:x2);
   y=x.*b+c; zoom out
    %subplot(211)
   \%plot(x,y) vector(x1:x2)=y;
    subplot(212)
    plot(t1,vector)
    title('Estación Cráter CEE')
    xlabel('Tiempo [horas] ')
    ylabel('Amplitud [µV/m] ')
    %axis([ini fin min(vector) max(vector)])
    %set(gca,'xtick',[inih finh]) 
    %cee1=ceeh;
    cee1(ini:fin)=vector; 
    disp ' '
    varb=input('Desea corregir otro PULSO: ','s');
    end 
  end
  vara=input('Desea realizar otra corrección en este intervalo s/n: ','s');
  close(figure(2)) 
end
  %%%%%%%%%%%%%%%%%%%%%%%%%%%%%%%%%%%%%%%%%%
if J == 4;
  close(figure(2)) 
  disp ' Vuelve al menú para selecciónar intervalo'
  disp ' RETURN PARA CONTINUAR'
 % break
```

```
 cee1(ini:fin)=vector;
end
%%%%%%%%%%%%%%%%%%%%%%%%%%%%%%%%%%%%%%%%%%
% vara=input('Desea realizar otra corrección s/n: ','s');
%var1 = 'n':
%end
%end
%ceeh(ini:fin)=vector;
%%%%%%%%%%%%%%%%%%%%%%%%%%%%%%%%%%%%%%%%%%
%ceeh(ini:fin)=vector;
figure(3)
plot(t,cee1)
title('Señal CEE sin Gaps')
xlabel('Tiempo [horas]')
ylabel('Amplitud [µV/m]')
axis([0 24 min(cee1) max(cee1)])
set(gca,'xtick',[0 2 4 6 8 10 12 14 16 18 20 22 24])
pause
disp '*Return para continuar*'
disp ' '
ciclo1=input('Procesar otro intervalo s/n? ','s');
end
%end
elseif I==2:
  disp ' FALTA COLOCAR EL CICLO CE NS'
  disp ' '
elseif ==3:
  disp ' FALTA COLOCAR EL CICLO CM EW'
  disp ' '
elseif I==4:
  disp ' FALTA COLOCAR EL CICLO CM NS'
  disp ' '
end
opc1=input('Desea trabajar otra componente s/n: ','s');
end
opc2='n';
%%%%%%%%%%%%%%%%%%%%%%%%%%%%%%%%%%%%%%%%%%
% 5. Decimación
%%%%%%%%%%%%%%%%%%%%%%%%%%%%%%%%%%%%%%%%%%
disp ' '
fs=50; % Frecuencia de muestreo original
m=input('parámetro de remuetreo=? ');
fd=fs/m; % Frecuencia después del remuestreo
ceed=decimate(cee1,m);
cee2=ceed;
%%%%%%%%%%%%%%%%%%%%%%%%%%%%%%%%%%%%%%%%%%
% 6. Coloca los puntos final e inicial al mismo
```

```
% nivel, para obtener la transformada de Fourier
%%%%%%%%%%%%%%%%%%%%%%%%%%%%%%%%%%%%%%%%%% 
l1=length(cee2); 
%yl1=cee2(1);
yl1=mean(cee2(1:10)); % Amplitud promedio de los 10 primeros puntos
%yl2=cee2(l1);
yl2=mean(cee2(l1-10:l1)); % Amplitud promedio de los 10 últimos puntos
x11=1:
xI2=11;
xl=xl1:xl2;
b2=(yl2-yl1)/(xl2-xl1); % Pendiente
e=yl1-xl1*b2; % Intercepto
yl=xl.*b2+e; % Ecuación de la recta
figure(3)
plot(yl,'r')
grid
hold on
disp ' *Return para continuar*'
pause(4)
plot(cee2)
title('Señal remuestreada y línea de nivel')
disp ' *Return para continuar*'
pause(4)
%%%%%%%%%%%%%%%%%%%%%%%%%%%%%%%%%%%%%%%%%%
% Corrección del desnivel y eliminación del Offset
%%%%%%%%%%%%%%%%%%%%%%%%%%%%%%%%%%%%%%%%%% 
% base=ones(size(xl)); % Matriz inicial del mismo tamaño que xl
yl=yl'; % Transpuesta del vector línea
cee3=cee2-yl; % Resta punto a punto. Se elimina el desnivel
figure(4)
plot(cee3)
title('Señal sin Offset ni desnivel')
grid
disp ' *Return para continuar*'
pause(4)
%fcee=0.007; % Factor de corrección para el Campo Eléctrico en µV/m
%cee3=cee3.*fcee;
figure(5)
plot(cee3)
ylabel('µV/m')
title('CEE - Campo Eléctrico EW en µV/m')
grid
disp ' *RETURN PARA CONTINUAR*'
pause(4)
```
%%%%%%%%%%%%%%%%%%%%%%%%%%%%%%%%%%%%%%%%%% % 7. Transformada de Fourier %%%%%%%%%%%%%%%%%%%%%%%%%%%%%%%%%%%%%%%%%%

```
dftcee1=abs(fft(cee3)); % Transformada de Fourier
lf=1:length(cee3);
df=lf.*fd;
f=df./length(cee3);
figure(6)
loglog(f(1:length(cee3)/2),dftcee1(1:length(cee3)/2))
grid
title('Espectro')
ylabel('Amplitud [(µV/m)/Hz]')
xlabel('Frecuencia [Hz]');
```
**ANEXO B** Cuadro de datos para el intervalo 025, obtenido del día 4 de enero de 2002. Esta tabla muestra las amplitudes y las fases de los campos eléctrico y magnético en las direcciones E-W y N-S respectivamente, obtenidos con la transformada de Fourier y la resistividad aparente calculada para cada una de las frecuencias.

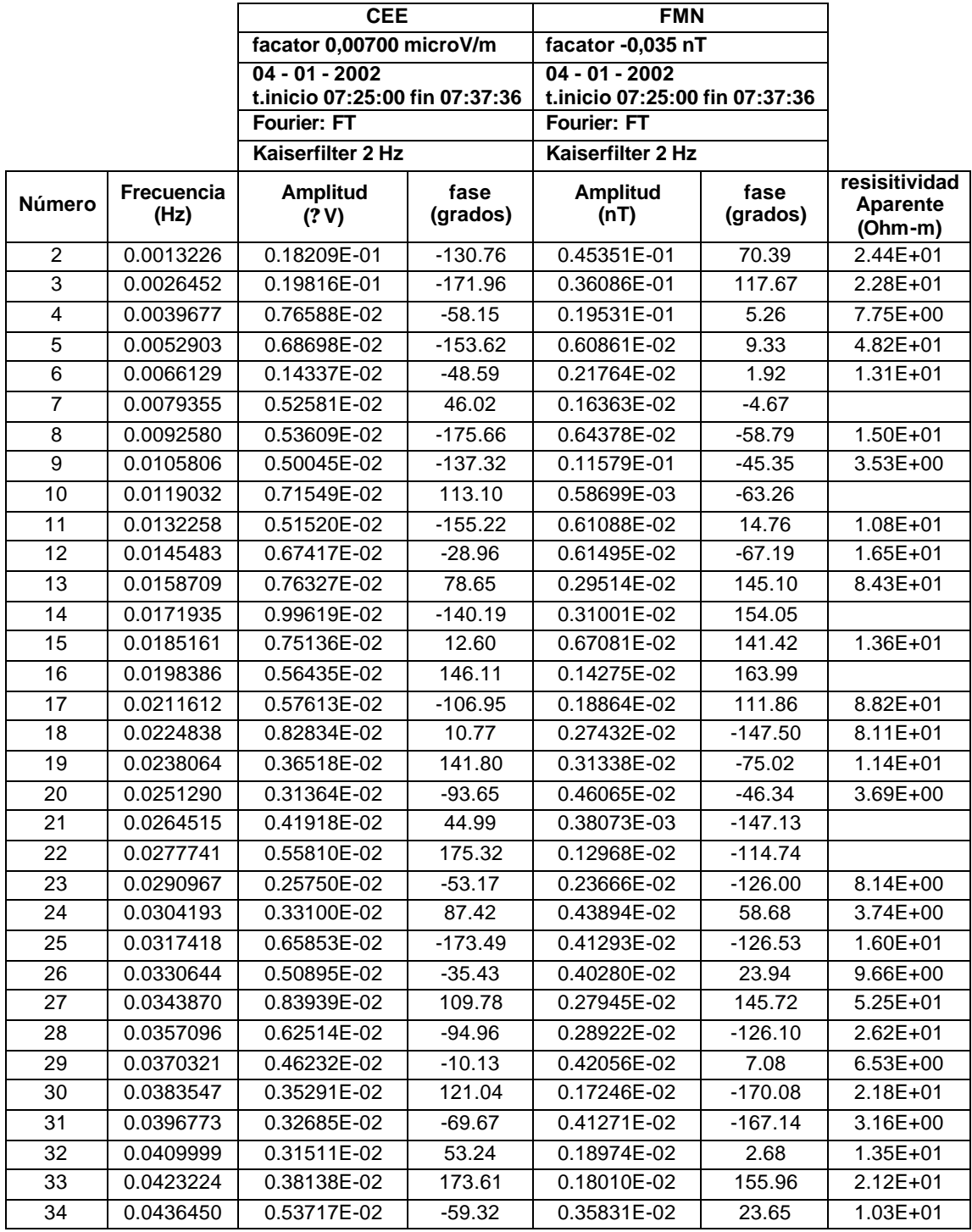

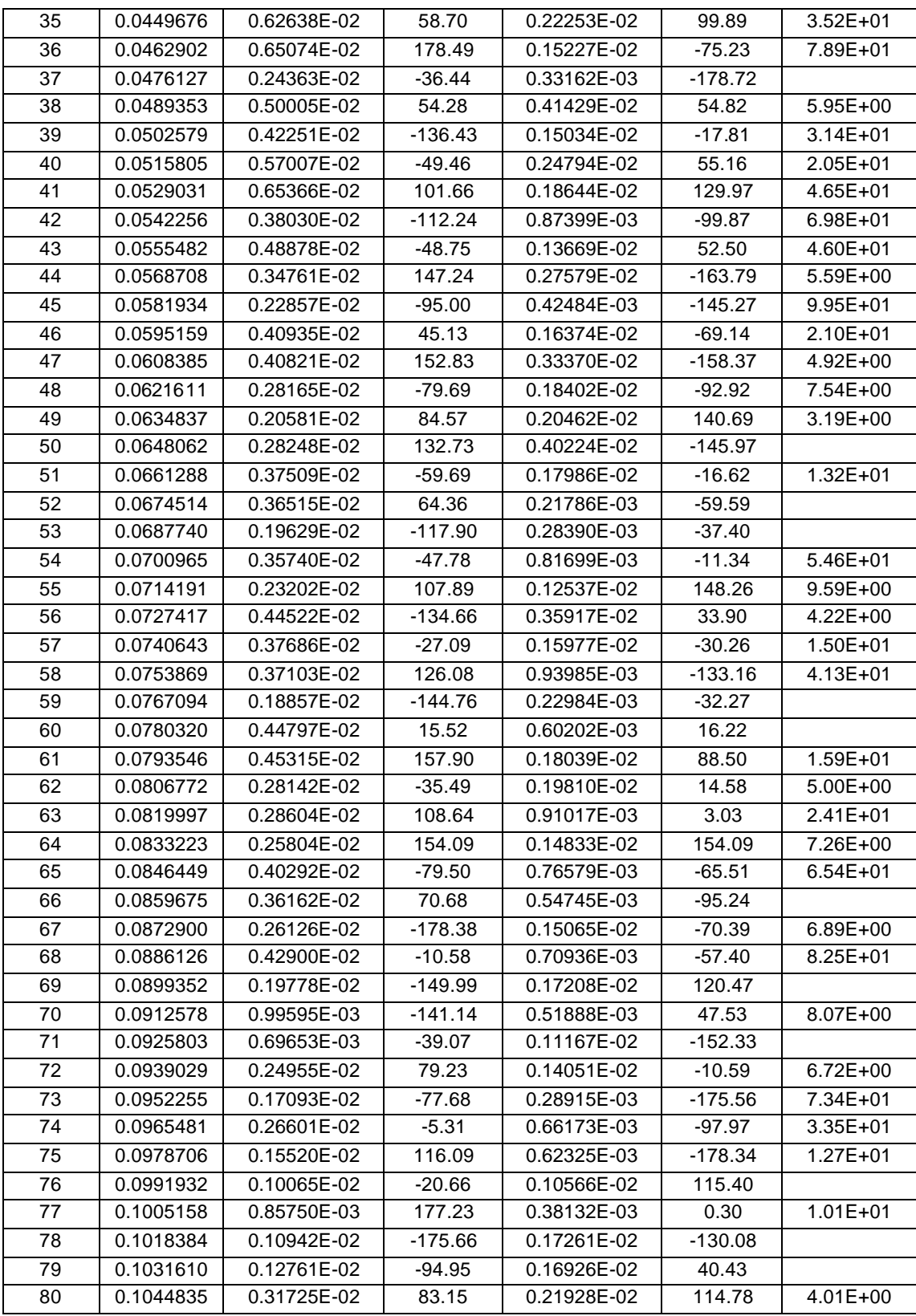

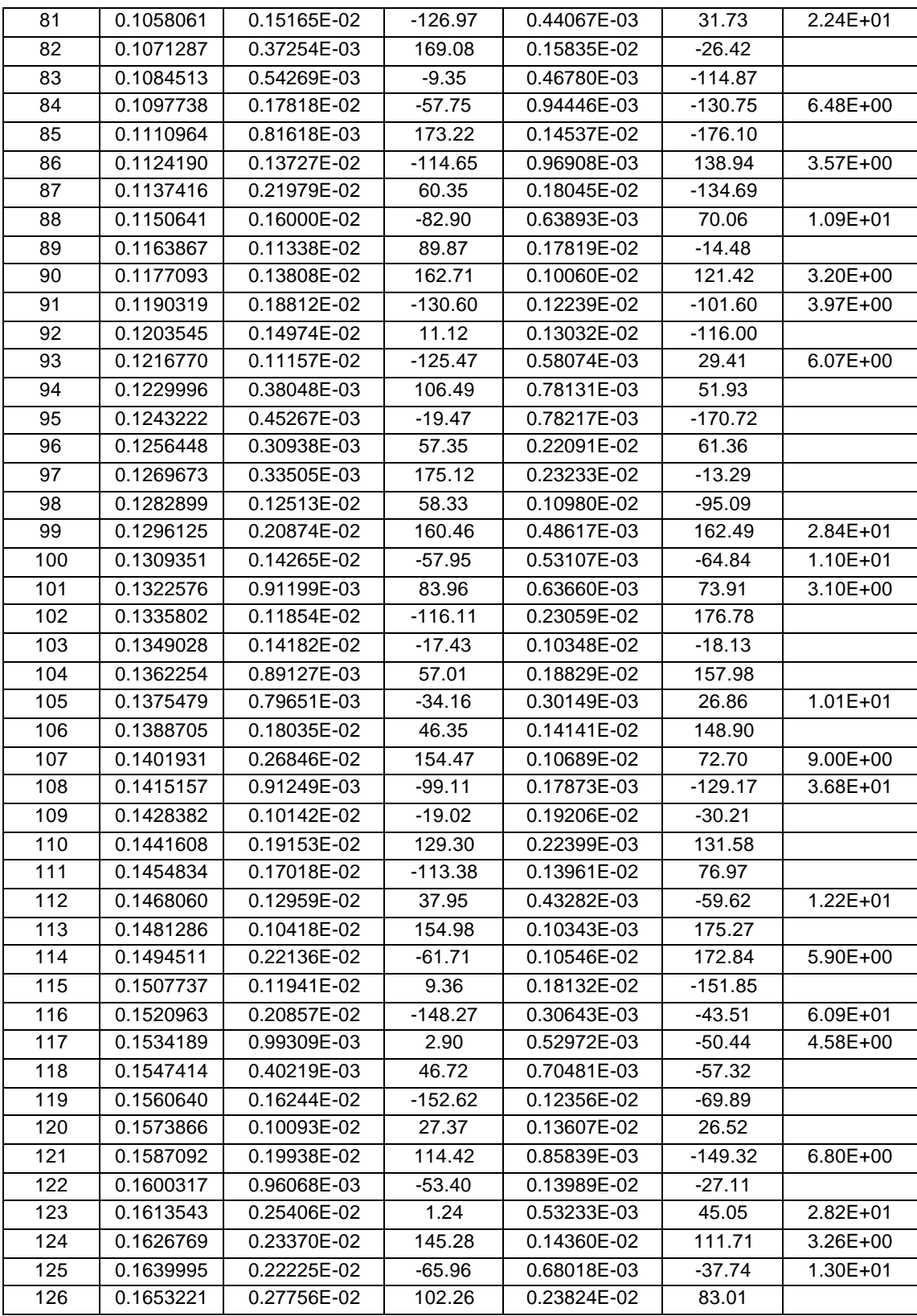

![](_page_53_Picture_368.jpeg)